# **Usporedba izrade web stranice korištenjem platforme Webflow i ručne izrade s HTML-om, CSS-om i JavaScriptom**

**Maljković, Domagoj**

**Undergraduate thesis / Završni rad**

**2023**

*Degree Grantor / Ustanova koja je dodijelila akademski / stručni stupanj:* **University of Zagreb, Faculty of Humanities and Social Sciences / Sveučilište u Zagrebu, Filozofski fakultet**

*Permanent link / Trajna poveznica:* <https://urn.nsk.hr/urn:nbn:hr:131:794938>

*Rights / Prava:* [In copyright](http://rightsstatements.org/vocab/InC/1.0/) / [Zaštićeno autorskim pravom.](http://rightsstatements.org/vocab/InC/1.0/)

*Download date / Datum preuzimanja:* **2024-07-22**

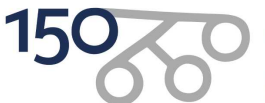

eučilište u Zagrebu Filozofski fakultet University of Zagreb<br>Faculty of Humanities and Social Sciences

*Repository / Repozitorij:*

[ODRAZ - open repository of the University of Zagreb](https://repozitorij.ffzg.unizg.hr) [Faculty of Humanities and Social Sciences](https://repozitorij.ffzg.unizg.hr)

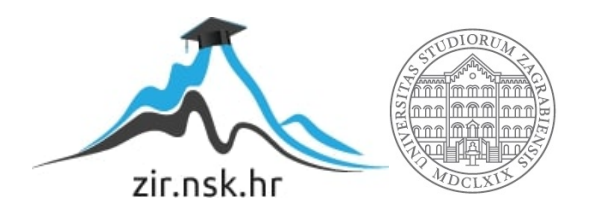

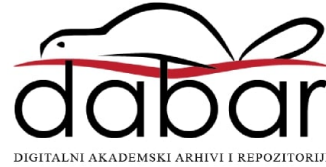

# SVEUČILIŠTE U ZAGREBU FILOZOFSKI FAKULTET ODSJEK ZA INFORMACIJSKE I KOMUNIKACIJSKE ZNANOSTI Ak. god. 2022./23.

Domagoj Maljković

# **Usporedba izrade web stranice korištenjem platforme Webflow i ručne izrade s HTML-om, CSSom i JavaScriptom**

Završni rad

Mentor: doc. dr. sc. Ivan Dunđer

Zagreb, rujan 2023.

# **Izjava o akademskoj čestitosti**

Izjavljujem da je ovaj rad rezultat mog vlastitog rada koji se temelji na istraživanjima te objavljenoj i citiranoj literaturi. Izjavljujem da nijedan dio rada nije napisan na nedozvoljen način, odnosno da je prepisan iz necitiranog rada, te da nijedan dio rada ne krši bilo čija autorska prava. Također izjavljujem da nijedan dio rada nije korišten za bilo koji drugi rad u bilo kojoj drugoj visokoškolskoj, znanstvenoj ili obrazovnoj ustanovi.

(potpis)

\_\_\_\_\_\_\_\_\_\_\_\_\_\_\_\_\_\_\_\_\_

# Sadržaj

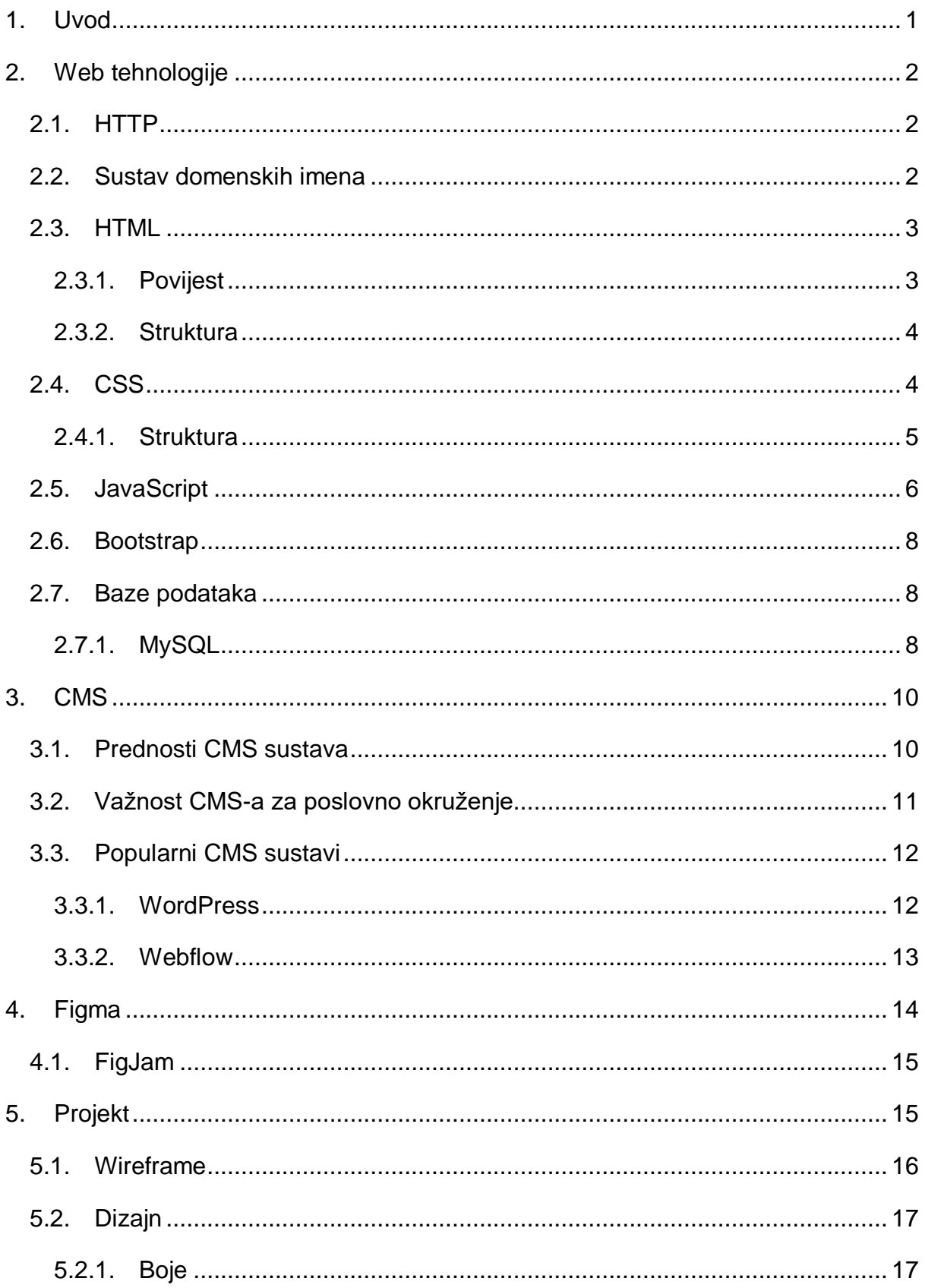

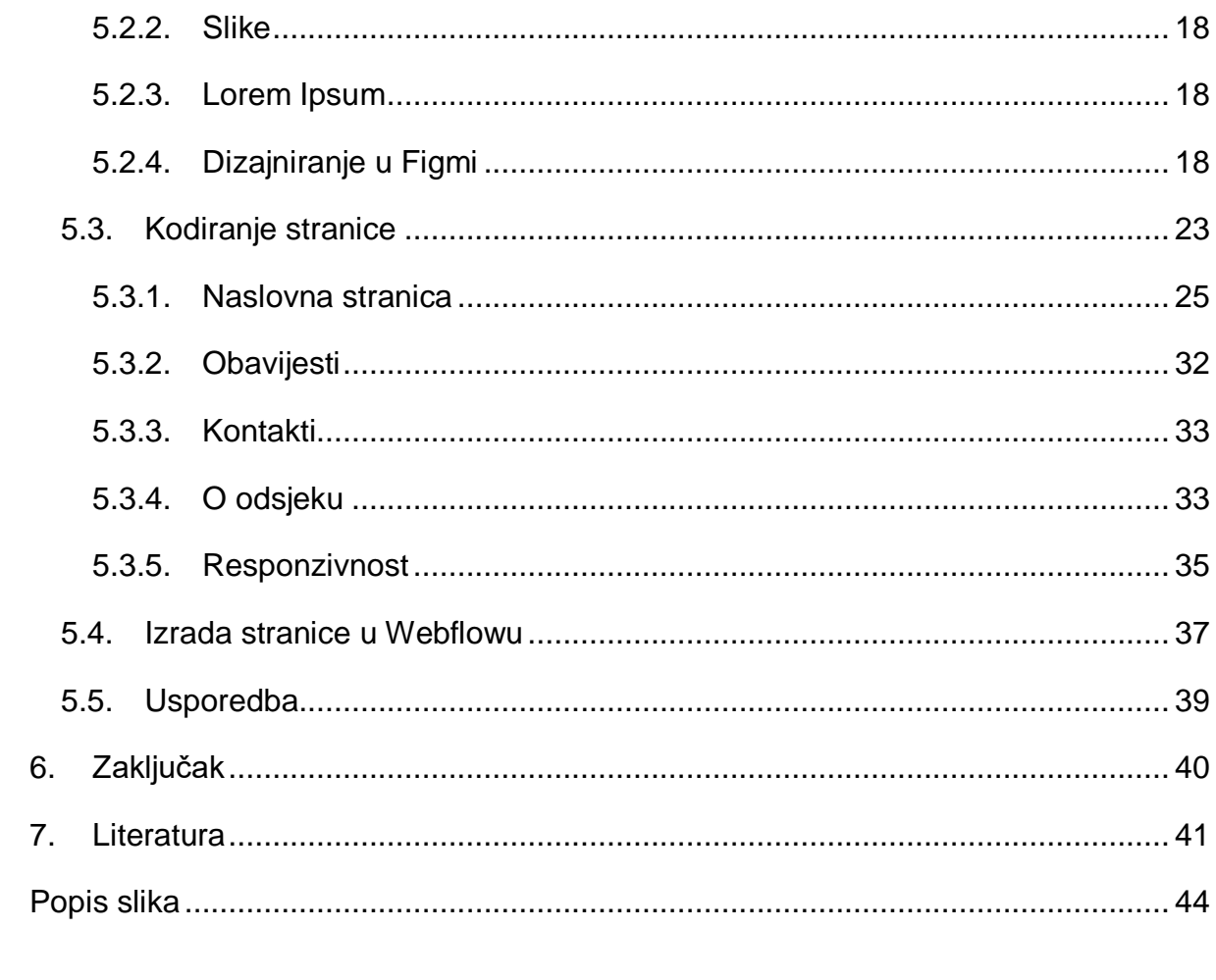

# <span id="page-7-0"></span>1. Uvod

U ovom završnom radu će se usporediti izrada web stranice pomoću klasičnog kodiranja (HTML, CSS, JavaScript) i korištenjem CMS sustava Webflow. Motivacija za ovu temu proizlazi iz činjenice da se u posljednjih nekoliko godina CMS sustavi, poput Webflowa, sve više koriste za izradu web stranica, a neki smatraju da je to brži i učinkovitiji način u odnosu na klasično, tj. ručno kodiranje. Cilj rada je usporediti oba načina izrade web stranice kroz izradu jednake stranice u Figma alatu i njezino programiranje pomoću klasičnog kodiranja i Webflowa, te analizirati njihove prednosti i nedostatke.

# <span id="page-8-0"></span>2. Web tehnologije

## <span id="page-8-1"></span>2.1. HTTP

HTTP je protokol za dobavljanje resursa poput HTML dokumenata. On je temelj svake razmjene podataka na webu i radi se o klijent-poslužitelj protokolu, što znači da zahtjevi dolaze od primatelja, obično web preglednika. Cijeli dokument se rekonstruira iz različitih poddokumenata koje se dobavlja, poput teksta, opisa izgleda, slika, videa, skripti i još mnogo toga. Klijenti i poslužitelji komuniciraju razmjenom pojedinačnih poruka (za razliku od kontinuiranog toka podataka). Poruke koje šalje klijent, obično web preglednik, nazivaju se zahtjevi, a poruke koje šalje poslužitelj kao odgovor nazivaju se odgovori.

HTTP je osmišljen početkom 1990-ih godina i riječ je o proširivom protokolu koji se tijekom vremena razvijao. To je protokol na aplikacijskoj razini koji se šalje preko TCPa ili preko TLS-enkriptirane TCP veze, iako teoretski može se koristiti bilo koji pouzdani transportni protokol. Zahvaljujući svojoj proširivosti, koristi se ne samo za dobavljanje hipertekstualnih dokumenata, već i za dobavljanje slika i videozapisa ili slanje sadržaja poslužiteljima, poput rezultata HTML obrasca. HTTP se također može koristiti za dobavljanje dijelova dokumenata radi ažuriranja web stranica po zahtjevu (MDN: MDN Web Docs, n.d.).

## <span id="page-8-2"></span>2.2. Sustav domenskih imena

Kada se posjeti web stranica, web poslužitelj koji *hosta* tu stranicu može biti bilo gdje u svijetu. Kako bi se mogla pronaći lokacija web poslužitelja, preglednik se prvo povezuje s Domain Name System (DNS) poslužiteljem.

Povezivanje na web se čini putem Internet Service Provider-a (ISP). Upisuje se naziv domene ili web adresa u preglednik kako bi se pristupilo web mjestu; na primjer: google.com ili https://web2020.ffzg.unizg.hr.

Računalo kontaktira mrežu DNS poslužitelja. Oni se ponašaju kao adresar; vraćaju računalu IP adresu povezanu s traženom domenom. IP broj ili IP adresa je jedinstvena brojčana oznaka računala na internetu. IP adresa je u osnovi binarni broj, koji je u slučaju trenutno važeće verzije IP protokola, IPv4, binarni broj dug 32 bita. Često se radi lakšeg pamćenja IP adrese zapisuju u dekadskoj notaciji, gdje se 32-bitni broj podijeli na četiri 8-bitna broja, koji se zatim prikazuju kao četiri dekadska broja odvojena točkom. Svaki od tih brojeva je u rasponu 0-255, što je upravo raspon brojeva koji se mogu prikazati u jednom 8-bitnom binarnom prikazu. IPv6 verzija protokola predviđa 128-bitne adrese, te se u tom slučaju može koristiti i heksadekadski zapis radi kraćeg oblika i jednostavnosti. Primjer IP adrese je 172.16.254.1 (Wikipedia: IP broj, n.d.).

Jedinstveni broj koji DNS poslužitelj vraća računalu omogućuje pregledniku kontaktiranje web poslužitelja koji hosta zatraženu web stranicu. Web server je računalo koje je konstantno spojeno na internet, i napravljen je isključivo za slanje web stranica korisnicima.

Web poslužitelj zatim šalje stranicu koja je zatražena na web pregledniku (Duckett, 2021).

#### <span id="page-9-0"></span>2.3. HTML

HTML (HyperText Markup Language) je poseban jezik i zapravo najosnovnija gradivna jedinica na kojoj se temelji web. On definira značenje i strukturu web sadržaja. Ostale tehnologije uz HTML obično se koriste za opisivanje izgleda web stranice (CSS) ili funkcionalnosti/ponašanja (JavaScript).

"Hipertekst" se odnosi na veze koje povezuju web stranice međusobno, bilo unutar jedne web stranice ili između web stranica. Poveznice su temeljni aspekt weba.

#### <span id="page-9-1"></span>2.3.1. Povijest

Prvi javno dostupan opis HTML-a je dokument zvan HTML tags (oznake), prvi put se spominje na internetu od strane Tim Berners-Leeja krajem 1991. Taj opis se sastoji od 20 elemenata početnog, relativno jednostavnog dizajna HTML-a. Prva verzija HTML jezika objavljena je 1993. godine. U to je vrijeme bio još poprilično ograničen, pa nije bilo moguće čak ni dodati slike u HTML dokumente (Wikipedia: HTML, n.d.). HTML5 objavljen je 2014. godine i predstavlja najnoviju i najnapredniju verziju HTMLa. Uključuje nove elemente za podršku za video, audio, animacije i grafiku. Također pruža bolju podršku za mobilne uređaje i prilagođavanje sadržaja na temelju veličine zaslona (W3C: HTML-Living Standard, n.d.).

3

#### <span id="page-10-0"></span>2.3.2. Struktura

HTML koristi "označavanje" kako bi označio tekst, slike i druge sadržaje za prikaz u web pregledniku. HTML za označavanje uključuje posebne "elemente" poput <head>, <title>, <body>, <header>, <footer>, <article>, <section>, <p>, <div>, <span>, <img>, <aside>, <audio>, <canvas>, <datalist>, <details>, <embed>, <nav>, <output>, <progress>, <video>, <ul>, <ol>, <li> i mnoge druge (Slika 1).

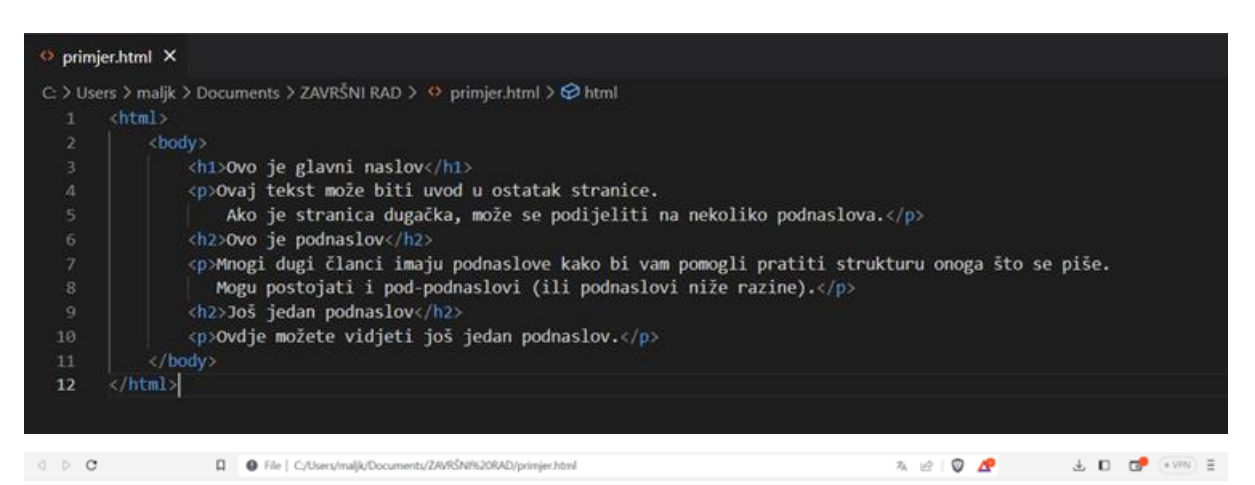

#### Ovo je glavni naslov

Ovaj tekst može biti uvod u ostatak stranice. Ako je stranica dugačka, može se podijeliti na nekoliko podnaslova

#### Ovo je podnaslov

Mnogi dugi članci imaju podnaslove kako bi vam pomogli pratiti strukturu onoga što se piše. Mogu postojati i pod-podnaslovi (ili podnaslovi niže razine)

#### Još jedan podnaslov

Ovdje možete vidjeti još jedan podnaslov

<span id="page-10-2"></span>*Slika 1: HTML kod i prikaz u pregledniku*

#### <span id="page-10-1"></span>2.4. CSS

CSS (Cascading Style Sheets) je jezik za stiliziranje web stranica, koji se koristi zajedno s HTML-om za postavljanje izgleda i izgleda sadržaja web stranica. Glavna uloga CSS-a je da omogući razdvajanje izgleda od strukture web stranice, čime se omogućuje lakše upravljanje i održavanje velikih web stranica.

CSS ima niz značajki i mogućnosti, uključujući selektore koji omogućuju odabir određenih HTML elemenata za stiliziranje, razne svojstva poput boje, veličine, pozicije i fonta, i sposobnost korištenja slojeva za stvaranje složenih izgleda.

#### <span id="page-11-0"></span>2.4.1. Struktura

CSS se može implementirati na nekoliko načina. Prvo, može se koristiti inline CSS, što znači da se CSS kod direktno uključuje u HTML elemente. Ovo je korisno za manje izmjene stila, ali nije preporučljivo za veće projekte.

Drugi način je korištenje unutarnjeg CSS-a. To znači da se CSS kod nalazi unutar <style> oznaka u zaglavlju HTML dokumenta. Ovo je korisno za srednje velike projekte.

Treći način je korištenje vanjskog CSS-a. Ovo znači da se CSS kod nalazi u odvojenom CSS dokumentu, a povezuje se s HTML dokumentom pomoću <link> oznake. Ovo je najčešći način korištenja CSS-a i najbolje rješenje za veće projekte (Slika 2).

```
C: > Users > malik > Documents > ZAVRŠNI RAD > # style.css > ls p
  1h1(\overline{2}color: Pred;
  \overline{3}text-decoration: underline;
  4
        \mathcal{P}5
  6
        h2{
  \overline{7}background-color: blue;
  8
        Ï
  9
 10
        pC
             text-decoration-line: overline underline:
 11
        N
 12
```
Ovo je glavni naslov Ovaj tekst može biti uvod a zotatsk stranjer. Ako je stranjen događka, može se podjediti na nekoliko podnaslova. **Description** Moori duri diseri analu nodesalore kake bi ram nomorfi semin anal

Online modets vallets joil jedan podsanilev.

<span id="page-11-1"></span>*Slika 2: Implementacija CSS-a*

Postoji i nekoliko drugih načina implementacije CSS-a, poput korištenja CSS predložaka ili CSS radnih okvira (frameworks), ali ovi su tri glavna načina (Duckett, 2021).

#### <span id="page-12-0"></span>2.5. JavaScript

JavaScript je skriptni programski jezik koji se izvršava u web pregledniku na strani korisnika. Java i JavaScript imaju sličnosti u sintaktičkom stilu i osnovama objektu orijentiranog programiranja. Oba jezika koriste konstrukcije poput petlji, uvjeta, funkcija i objekata. Međutim, bitne razlike između njih su što se Java izvodi na poslužiteljskoj strani, dok se JavaScript izvodi na klijentskoj strani u web preglednicima. Java je statički tipizirani jezik, dok je JavaScript dinamički tipiziran. Također, Java se koristi za razvoj različitih vrsta aplikacija, dok je JavaScript češće korišten za interaktivnost na web stranicama i razvoj web aplikacija. Izvorno ga je razvila tvrtka Netscape (Wikipedia: JavaScript, n.d.).

Često se koristi za razvoj interaktivnih web stranica. Ovaj jezik omogućava programerima da dodaju dinamičnost i funkcionalnost svojim web stranicama, čineći ih interaktivnim, reaktivnim i prilagodljivim korisničkim radnjama.

Jedna od glavnih karakteristika JavaScripta je njegova sposobnost manipuliranja HTML elementima i CSS stilovima. Ovime se omogućuje dinamičko ažuriranje sadržaja web stranice, prikazivanje obavijesti, promjena boja i stilova elemenata, validacija formulara i mnogo više. JavaScript također podržava rad s događajima, što omogućava programerima da reagiraju na korisničke akcije kao što su klikovi, unos teksta ili pokretanje miša.

Još jedna ključna značajka JavaScripta je podrška za objektu orijentirano programiranje (OOP). To znači da programeri mogu stvoriti objekte s vlastitim svojstvima i metodama te ih koristiti za organizaciju i ponovno korištenje koda. Objekti u JavaScriptu mogu biti instancirani iz klasa ili se mogu koristiti u obliku unaprijed definiranih objekata, poput Math ili Date.

JavaScript također ima bogatu biblioteku i ekosustav okvira koji olakšavaju razvoj web aplikacija. Jedan od najpopularnijih okvira je React, koji se koristi za izgradnju

6

korisničkih sučelja. Tu su i Vue.js, Angular i mnogi drugi koji pružaju alate i komponente za razvoj raznih aspekata web aplikacija.

Kao jezik, JavaScript je kontinuirano evoluirao i doživljava stalna poboljšanja i nadogradnje. Suvremene verzije JavaScripta (ES6, ES7 itd.) donose nove značajke i sintaksne konstrukcije koje poboljšavaju produktivnost i čitljivost koda (w3schools, n.d.).

Da bi se koristio JavaScript na web stranici, potrebno je uključiti JavaScript kod u HTML datoteku. To se može postići koristeći "script" element. Može se unutar "script" elementa napisati JavaScript kod izravno, ili se može uključiti vanjska JavaScript datoteka pomoću atributa "src". Na primjer:

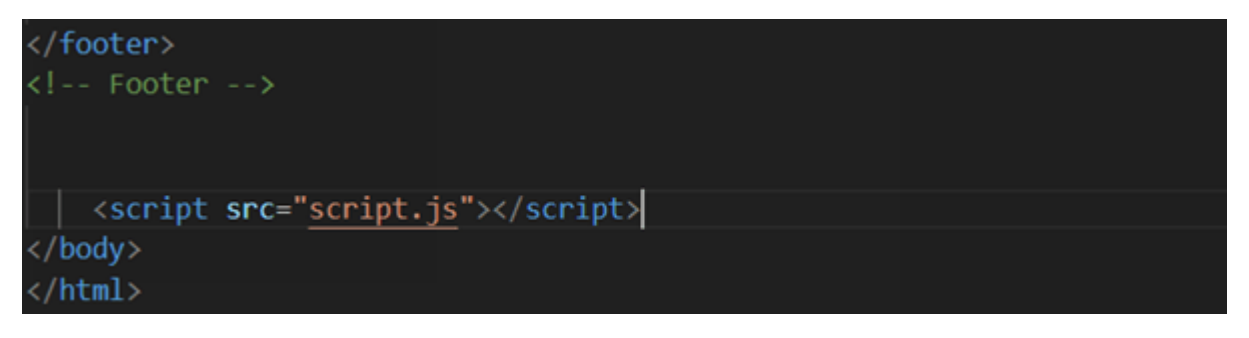

*Slika 3: Uključivanje vanjske JavaScript datoteke*

<span id="page-13-0"></span>JavaScript se može uključiti na različitim mjestima u HTML datoteci. Najčešće se JavaScript uključuje u "head" elementu ili neposredno prije zatvaranja "body" elementa (kao na slici 3). Uključivanje JavaScripta u "head" elementu omogućuje brže učitavanje skripte, ali može usporiti prikaz sadržaja web stranice ako se koristi za manipulaciju DOM-om prije nego što se cijela stranica učita. Uključivanje JavaScripta neposredno prije zatvaranja "body" elementa omogućuje da se svi elementi HTML-a učitaju prije izvršavanja skripte.

JavaScript se često koristi za manipulaciju Document Object Modelom (DOM), koji predstavlja strukturu HTML elemenata na web stranici. Koristeći JavaScript, može se pristupiti HTML elementima, mijenjati njihove atribute, dodavati ili uklanjati elemente, mijenjati stilove i upravljati događajima. Ova interakcija s DOM-om omogućava dinamičko ažuriranje sadržaja web stranice i stvaranje interaktivnih elemenata.

#### <span id="page-14-0"></span>2.6. Bootstrap

Bootstrap je jedan od najpopularnijih front-end razvojnih okvira (kreiranih u CSS-u i JavaScript-u) koji se koristi za brzu i efikasnu izgradnju modernih web stranica i aplikacija. Razvijen od strane Twittera, Bootstrap pruža skup gotovih komponenti, stilova i skripti koje olakšavaju dizajn i implementaciju korisničkog sučelja.

Bootstrap se odlikuje svojom responzivnošću, što znači da se automatski prilagođava različitim veličinama ekrana, omogućavajući optimalno korisničko iskustvo na desktopu, tabletu i mobilnom uređaju. Također pruža širok spektar unaprijed definiranih stilova i tema, kao i različite komponente poput navigacijskih traka, kartica, obrazaca i mnoge druge.

Jedna od ključnih prednosti Bootstrapa je njegova jednostavnost korištenja. Sve komponente su dobro dokumentirane i dolaze s detaljnim uputstvima, što olakšava implementaciju i prilagođavanje prema potrebama projekta. Također, Bootstrap je podržan od strane velike zajednice razvojnih programera koji pružaju podršku, dijele korisne resurse i razvijaju dodatne proširenja (Bootstrap, n.d.).

#### <span id="page-14-1"></span>2.7. Baze podataka

Baze podataka su ključni dio mnogih modernih aplikacija koje zahtijevaju efikasno i sigurno upravljanje podacima. One omogućavaju organiziranje, pohranjivanje i manipulaciju velikim količinama strukturiranih podataka na sistematičan način. Korištenje baza podataka pruža mnoge prednosti, kao što su brz pristup podacima, mogućnost dijeljenja podataka između različitih korisnika i skalabilnost sustava.

#### <span id="page-14-2"></span>2.7.1. MySQL

MySQL je jedan od najpopularnijih sustava za upravljanje bazama podataka (DBMS) koji se koristi za rad s relacijskim bazama podataka. Razvijen kao projekt otvorenog koda (open-source), MySQL je dostupan besplatno i nudi širok raspon funkcionalnosti i mogućnosti za upravljanje podacima. To ga čini iznimno popularnim izborom među developerima i organizacijama.

MySQL podržava relacijski model podataka, gdje se podaci organiziraju u tablicama s redovima i stupcima. Korisnici mogu definirati veze između tablica koristeći primarne i strane ključeve, čime se omogućava efikasno povezivanje podataka između različitih entiteta. MySQL također podržava SQL (Structured Query Language), standardni

8

jezik za upravljanje relacijskim bazama podataka, koji omogućava izvršavanje različitih operacija poput upita (query), umetanja, ažuriranja i brisanja podataka (Slika 4).

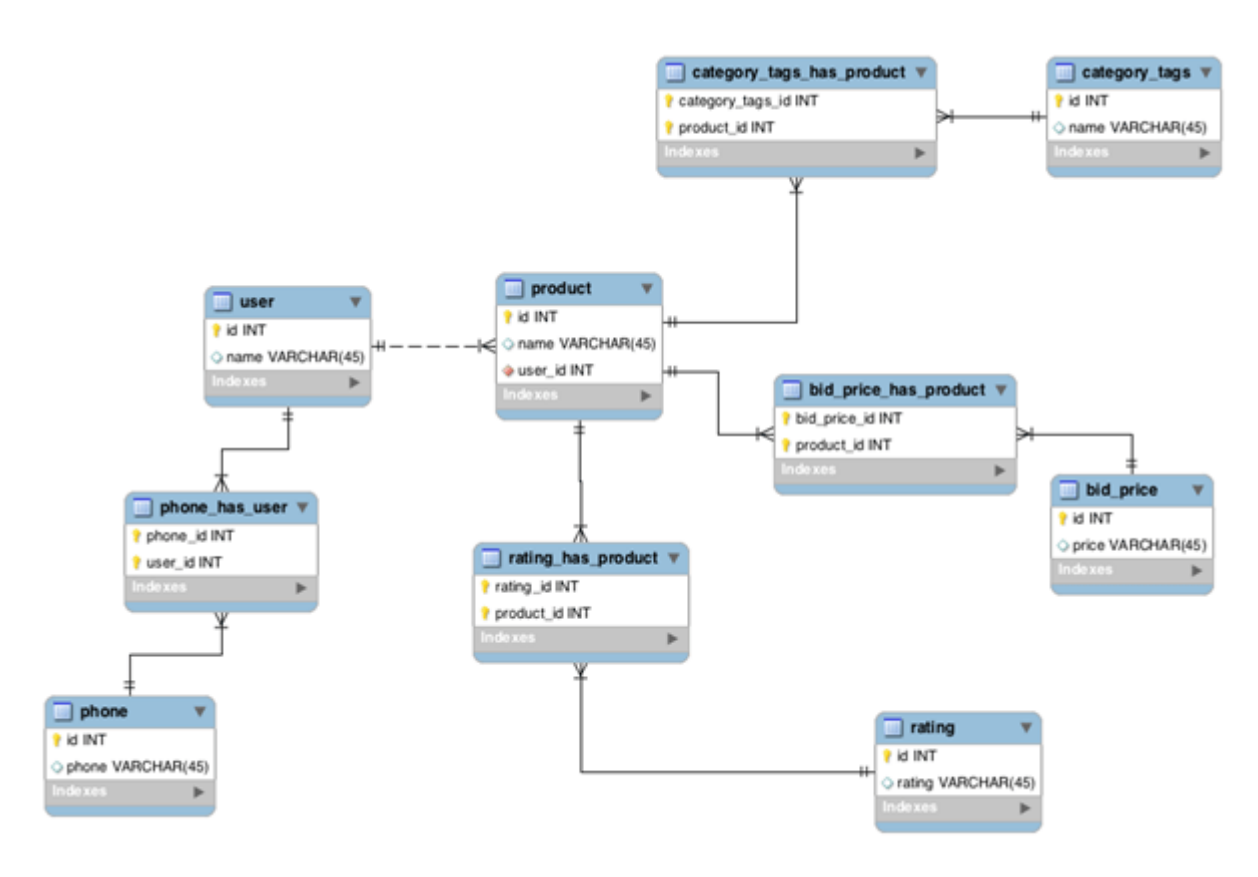

<span id="page-15-0"></span>*Slika 4: Primjer relacijskog modela*

Prije rada s bilo kojim DBMS sustavom, pa tako i s MySQL-om potrebno je dizajnirati odgovarajući izgled baze podataka, tj. napraviti shemu baze, koja se u kasnijem postupku prevodi u određen broj tablica koje se koriste za pohranjivanje podataka. Osnovi element koji se pohranjuje u bazi naziva se entitet, a entitet može biti bilo što: osoba, neki objekt, događaj, služba u nekoj organizaciji i sl. dakle stvari iz stvarnog života o kojima želimo čuvati podatke. Drugi važan pojam u teoriji baza podataka jest relacija. To su određeni odnosi između raznih entiteta, koji se na odgovarajući način predstavljaju unutar same baze (Wikipedia: MySQL, n.d.)

## <span id="page-16-0"></span>3. CMS

CMS (Content Management System) je softverski sustav koji omogućuje upravljanje, organiziranje i objavljivanje digitalnog sadržaja na web stranicama. CMS sustav olakšava kreiranje, uređivanje i ažuriranje sadržaja bez potrebe za naprednim tehničkim znanjem ili programiranjem.

Glavna svrha CMS sustava je omogućiti korisnicima jednostavno upravljanje sadržajem web stranica, bilo da se radi o tekstovima, slikama, video zapisima ili drugim vrstama medijskih elemenata (Wikipedia: Content management system, n.d.).

CMS radi tako što omogućuje pristup bazi podataka web stranice putem jednostavnog, grafičkog korisničkog sučelja, obično putem web preglednika. Unutar ovog sučelja se može pristupiti nizu alata za upravljanje sadržajem koji će pomoći stvoriti i objaviti nove podstranice i ažurirati postojeći sadržaj.

Može se birati između raznih unaprijed postavljenih kategorija, tema ili predložaka za organizaciju i izgled stranice koji osiguravaju vizualnu dosljednost na svim podstranicama. Može se upravljati strukturom i navigacijom web stranice, upravljati autorskim dozvolama i pohranjivati različite vrste sadržaja u bazi podataka. Ako su potrebe dodatne funkcionalnost poput višejezičnosti ili veleprodaje, to se također možete dodati (Virtualna-tvornica, n.d.).

### <span id="page-16-1"></span>3.1. Prednosti CMS sustava

"Postoje mnoge prednosti korištenja sustava za upravljanje sadržajem (CMS). U usporedbi sa statičnim HTML web stranicama, ključne prednosti CMS-a uključuju: jednostavnost korištenja, brzo ažuriranje, jednostavnost održavanja (uključujući ažuriranja), isplativost (osobito s gotovim rješenjima), proširiva funkcionalnost (kroz veliki broj dodataka i proširenja), značajke prilagođene SEO-u (optimizacija web stranice), podrška programera i zajednice.

Jedna od glavnih prednosti CMS-a jest da, uz upute koje je vrlo lako pratiti, čak i oni korisnici koji nisu upoznati s ovakvim sustavima mogu modificirati sadržaj bez pomoći programera ili razumijevanja programskih jezika. Prilagođavanje na sustav upravljanja sadržajem je vrlo jednostavno, bez obzira na razinu znanja i iskustva korisnika. CMS

10

je napravljen da uz osnovne upute korisnik sam može uređivati sadržaj i ažurirati ga s vremenom" (Virtualna-tvornica, n.d.).

## <span id="page-17-0"></span>3.2. Važnost CMS-a za poslovno okruženje

CMS sustavi imaju razne prednosti u poslovanju (Nibusinessinfo, n.d.):

Pojednostavljena autorizacija sadržaja

CMS omogućuje pojednostavljenu izradu, uređivanje i objavljivanje sadržaja na web stranici bez potrebe za tehničkim znanjem ili programiranjem. To omogućuje korisnicima da brzo dodaju nove članke, slike, videozapise i druge vrste sadržaja.

Daljinsko ažuriranje web stranice

Jedna od ključnih prednosti CMS-a je mogućnost daljinskog ažuriranja web stranice. Korisnici mogu pristupiti CMS-u putem interneta i ažurirati sadržaj web stranice s bilo kojeg mjesta, osiguravajući da se na web stranici uvijek prikazuju najnovije informacije i promjene.

Dosljednost u izgledu i korisničkom iskustvu

CMS omogućuje postavljanje predložaka i stilova koji se primjenjuju na sve stranice web stranice. To osigurava dosljednost u izgledu, stilu i korisničkom iskustvu, bez obzira na broj stranica.

• Prilagodba web stranice poslovnim potrebama

CMS omogućuje prilagodbu web stranice prema specifičnim poslovnim potrebama. Korisnici mogu dodavati nove module, funkcionalnosti i integrirati vanjske aplikacije kako bi stvorili web stranicu koja najbolje odgovara njihovim zahtjevima.

Smanjenje troškova održavanja web stranice

Upotreba CMS-a značajno smanjuje troškove održavanja web stranice. Korisnici mogu samostalno upravljati sadržajem, eliminirajući potrebu za stalnim angažmanom web developera ili web administratora za svaku promjenu na web stranici.

• Integracija s drugim poslovnim aplikacijama

CMS omogućuje jednostavnu integraciju web stranice s drugim poslovnim aplikacijama kao što su CRM (Customer Relationship Management) sustavi ili sustavi za upravljanje resursima. To olakšava bolje upravljanje poslovnim procesima i povećanje učinkovitosti.

Pohrana arhiviranog sadržaja

CMS omogućuje pohranu arhiviranog sadržaja za buduću upotrebu. Korisnici mogu spremiti i organizirati arhivirane materijale za referencu ili ponovnu upotrebu.

## <span id="page-18-0"></span>3.3. Popularni CMS sustavi

U ovom poglavlju bit će razmatrani neki od najpopularnijih CMS sustava (Slika 5) koji se široko koriste u industriji web razvoja. Svaki od ovih CMS sustava ima svoje specifičnosti, prednosti i nedostatke, te ih je važno upoznati pri odabiru najprikladnijeg CMS-a za određeni projekt.

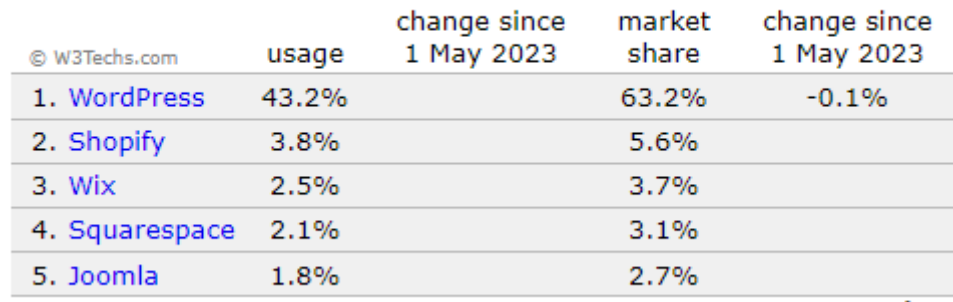

#### Most popular content management systems

percentages of sites

<span id="page-18-2"></span>*Slika 5: Najpopularniji CMS sustavi (https://w3techs.com/)*

#### <span id="page-18-1"></span>3.3.1. WordPress

WordPress je nastao iz želje za elegantnim, dobro strukturiranim osobnim sustavom za objavljivanje stranica, izgrađenim na PHP-u i MySQL-u te licenciranom pod GPL licencom. To je službeni nasljednik b2/cafelog platforme. WordPress je suvremeni softver, ali njegovi korijeni i razvoj sežu u 2001. godinu. Riječ je o zrelom i stabilnom proizvodu. Tvorci se nadaju da će fokusiranjem na korisničko iskustvo i web standarde stvoriti alat koji je drugačiji od svega ostalog što postoji.

WordPress web stranica je svaka stranica koja koristi WordPress kao svoj sustav za upravljanje sadržajem (CMS). WordPress pokreće back-end stranice (sučelje na kojem se korisnik prijavljuje za izmjene ili dodavanje novog sadržaja) i front-end (vidljivi dio stranice koji posjetitelji vide na webu) (Wordpress, n.d.).

#### <span id="page-19-0"></span>3.3.2. Webflow

Webflow je napredna *cloud-based* platforma koja pruža korisnicima mogućnost izrade profesionalnih web stranica i web aplikacija bez potrebe za programiranjem. Jedan od ključnih elemenata Webflow platforme je drag-and-drop editor koji omogućuje korisnicima da vizualno oblikuju i aranžiraju elemente na svojoj web stranici (Slika 6). Ova intuitivna metoda dizajniranja olakšava stvaranje jedinstvenih i atraktivnih web projekata.

Osim toga, Webflow nudi integracije s različitim alatima i uslugama, što omogućuje korisnicima da prošire funkcionalnost svoje web stranice. Na primjer, moguće je povezati web stranicu s vanjskim uslugama za upravljanje e-poštom, analitikom ili etrgovinom (Webflow, n.d.).

Glavna razlika između Webflowa i WordPressa je u pristupu izradi web stranica. Webflow je pogodan za one koji žele veću kontrolu nad dizajnom i funkcionalnostima, dok je WordPress jednostavniji za upotrebu i popularan izbor za blogove, manje web stranice i trgovine. Odluka o tome koji alat odabrati ovisi o specifičnim potrebama projekta, tehničkim vještinama i preferencijama korisnika.

<span id="page-19-1"></span>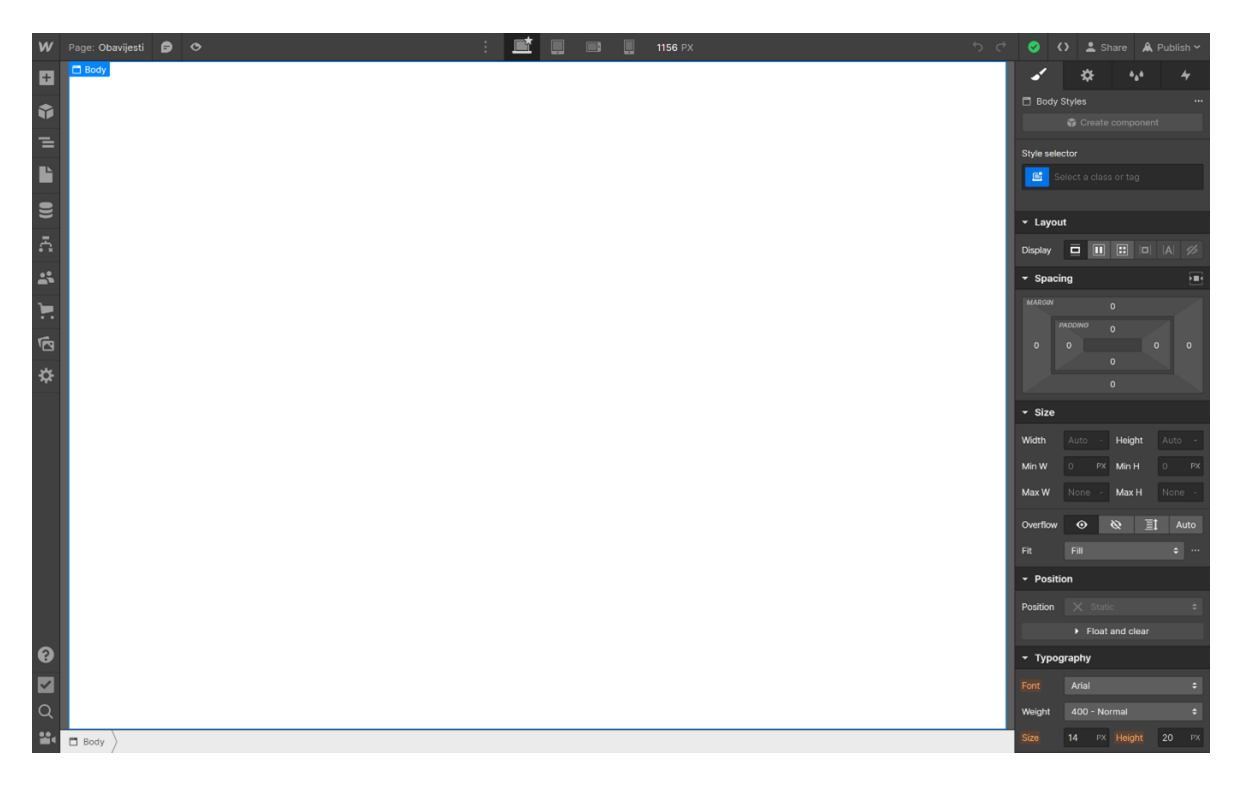

*Slika 6: Webflow sučelje*

## <span id="page-20-0"></span>4. Figma

Figma je kolaborativni alat za dizajn korisničkog sučelja koji korisnicima omogućuje zajednički rad na stvaranju interaktivnih prototipova. Od svog prvog izdanja 2016. godine, Figma je postala popularan alat kako u industriji web dizajna tako i u online zajednicama. Korisnici mogu surađivati i dijeliti predloške, dizajne i "widgete" s milijunima korisnika diljem svijeta.

Figma radi na bilo kojem operativnom sustavu koji pokreće web preglednik. Macovi, Windows računala, Linux, pa čak i Chromebookovi mogu se koristiti Figmom. To je jedini alat za dizajn te vrste koji to čini, a u tvrtkama koje koriste hardver s različitim operativnim sustavima, svatko i dalje može dijeliti, otvarati i uređivati Figma datoteke. U Figmi nema potrebe za posredničkim mehanizmom kako bi dizajn bio dostupan svima.

Osobe koje gledaju i uređuju datoteku prikazane su na vrhu aplikacije kao kružni avatari. Svaka osoba također ima vlastiti pokazivač, tako da je lako pratiti tko što radi. Klikom na tuđi avatar povećava se ono što ta osoba gleda u tom trenutku.

Koristeći Figmu, glavni dizajner može provjeriti što tim dizajnira u stvarnom vremenu jednostavnim otvaranjem zajedničke datoteke. Ako dizajner na neki način krivo protumači "brief" ili korisničku priču, ova značajka omogućuje voditelju dizajna da intervenira, ispravi tijek i uštedi sate koji bi inače bili izgubljeni.

Figma prikazuje isječke koda na bilo kojem odabranom okviru ili objektu u CSS, iOS ili Android formatima kako bi ih programeri koristili prilikom pregleda datoteke dizajna. Komponente dizajna može pregledati bilo koji programer u bilo kojoj datoteci koju može vidjeti. Nema potrebe za korištenjem alata treće strane za dobivanje informacija.

Figmin pristup bibliotekama je jednostavan i lak za upravljanje. Dizajneri mogu stvoriti datoteke koje su pune komponenti ili koristiti komponente na stranici za organiziranje biblioteke uzoraka. Svaki okvir na Figma stranici postaje organizacijski odjeljak u knjižnici tima (Kopf, n.d.)

Koristi Figma alata su (Maiorca, n.d.):

- Mozganje (eng. *Brainstorming*)
- Dizajniranje web stranice
- Izrada prototipa aplikacija
- Upravljanje projektima
- Umne mape

## <span id="page-21-0"></span>4.1. FigJam

FigJam je Figmin online alat za suradnju u dizajnu. Omogućuje pojedincu i timu da zajedno rade na dizajnu u stvarnom vremenu, što olakšava dobivanje povratnih informacija i brzo unošenje promjena.

FigJam je odličan za timske projekte jer svima omogućuje da vide isti dizajn i daju komentare ili prijedloge izravno na dizajn. To može biti korisno za dobivanje ideja od različitih članova tima ili za brzo unošenje izmjena u dizajn na temelju povratnih informacija.

Jedna mana FigJama je ta što nema sve značajke Figme, pa će možda trebati koristiti oba alata za određene zadatke. Međutim, općenito je FigJam koristan alat koji može uvelike olakšati rad na dizajnu s timom (Geldart, 2022.).

# <span id="page-21-1"></span>5. Projekt

Cilj ovog praktičnog dijela rada je dizajnirati i implementirati fakultetsku web stranicu na dva načina: klasičnim, tj. ručnim kodiranjem i pomoću alata Webflow. Projekt će biti objašnjen korak po korak, počevši od dizajna stranice u alatu Figma, a zatim kodiranje HTML-a, CSS-a i JavaScript-a i na kraju dizajniranje u Weblow-u.

Prva faza projekta uključuje dizajniranje fakultetske stranice u Figma alatu. Kroz ovaj korak, će se razviti struktura stranica, raspored elemenata, boje, tipografija i ostali vizualni elementi koji će odražavati identitet fakulteta. Dizajnirat će se stranica s ciljem postizanja intuitivnog korisničkog iskustva, jednostavnosti navigacije i suvremenog izgleda.

Nakon dizajniranja u Figma alatu, prelazi se na implementaciju stranice. Fokusira se na kodiranje HTML-a, CSS-a i JavaScript-a kako bi se dizajn pretvorio u funkcionalnu web stranicu. Web stranica će sadržavati informacije o fakultetu, programe studija, nastavne planove, kontakt informacije i druge relevantne sadržaje. Koristit će se najnovije web tehnologije i najbolje prakse kodiranja kako bi se osiguralo da stranica bude responzivna, brza i pristupačna na različitim uređajima i preglednicima.

Treća faza projekta uključuje izradu stranice u alatu Webflow. Koristit će se dizajn stranice kao referenca. Nakon završetka izrade stranice u oba alata, uspoređuju se rezultati.

## <span id="page-22-0"></span>5.1. Wireframe

Žičani okvir (eng. *wireframe*) web stranice, poznat i kao shema stranice ili nacrt zaslona, vizualni je vodič koji predstavlja skeletni okvir web stranice. Žičani okviri stvoreni su u svrhu raspoređivanja elemenata kako bi se na najbolji način postigla određena svrha. Svrha je obično vođena poslovnim ciljem i kreativnom idejom. Žičani okvir prikazuje izgled stranice ili raspored sadržaja web stranice, uključujući elemente sučelja i navigacijske sustave te način na koji oni rade zajedno. Žičani okvir obično nema tipografski stil, boju ili grafiku, budući da je glavni fokus na funkcionalnosti, ponašanju i prioritetu sadržaja.

Žičani okviri fokusirani su na:

- Raspon dostupnih funkcija
- Relativne prioritete informacija i funkcija
- Pravila za prikaz određenih vrsta informacija
- Učinak različitih scenarija na prikaz

Iterativni proces, stvaranje žičanih okvira učinkovit je način za izradu brzih prototipova stranica, dok se istovremeno mjeri praktičnost koncepta dizajna. Wireframing obično počinje između strukturalnog rada na visokoj razini – poput dijagrama toka ili karte web stranice – i dizajna zaslona.

Okvirni plan web stranice može se rastaviti na tri komponente: dizajn informacija, dizajn navigacije i dizajn sučelja. Izgled stranice je mjesto gdje se ove komponente spajaju, dok je wireframing ono što prikazuje odnos između ovih komponenti (Wikipedia: Website wireframe, n.d.). Na slici 7 je prikazan dijagram stranice.

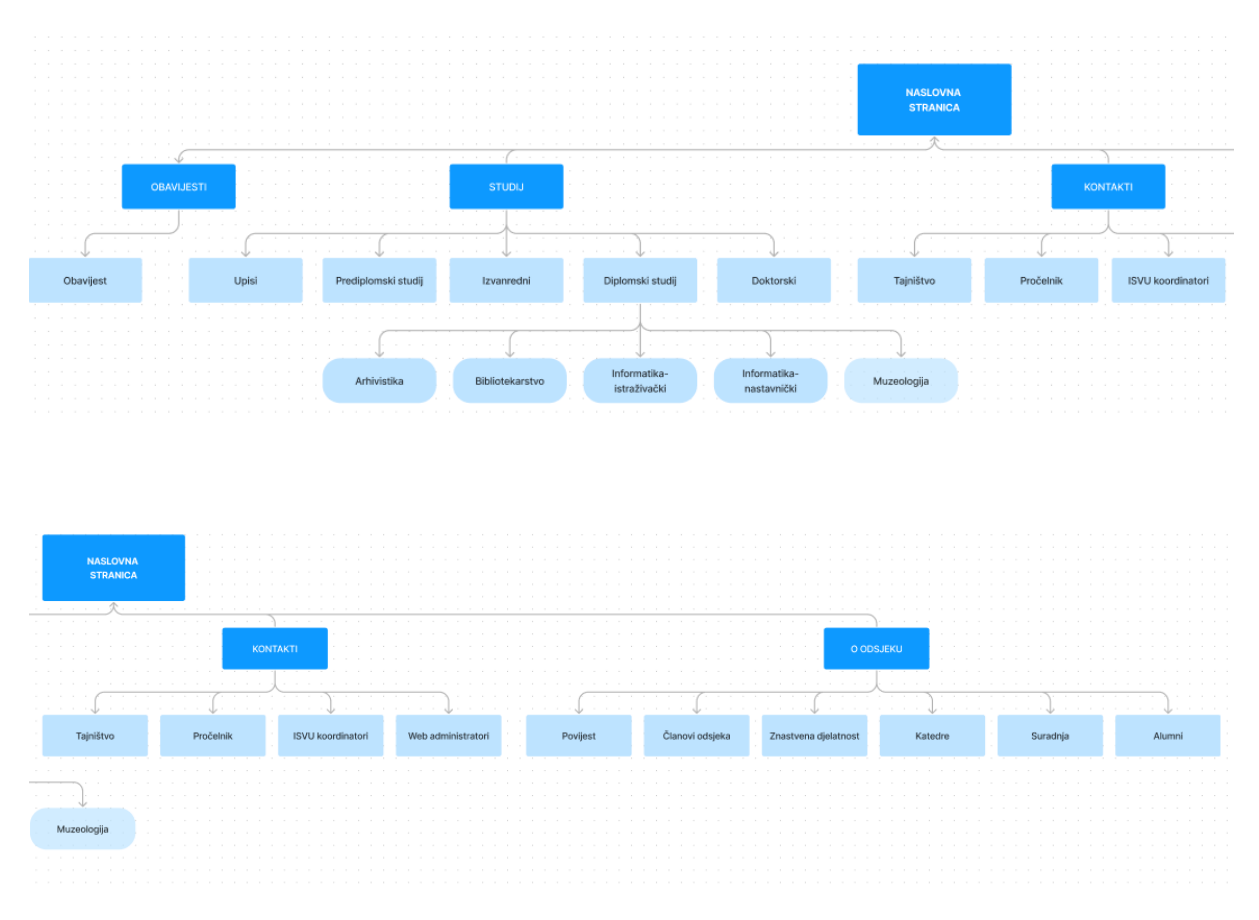

<span id="page-23-2"></span>*Slika 7: Dijagram stranice napravljen u FigJamu*

### <span id="page-23-0"></span>5.2. Dizajn

Prilikom dizajniranja stranice, prvi korak je potpuno razumijevanje ciljeva projekta i zahtjeva korisnika. U ovom slučaju, cilj je stvoriti stranicu koja će pružiti ključne informacije studentima informacijskih znanosti i osobama koje su zainteresirane za upisivanje tog studija. Potrebno je identificirati koje informacije treba prikazati na stranici, definirati funkcionalnosti koje će stranica imati i osigurati željeni korisnički doživljaj. Na taj način će se osigurati da stranica uspješno zadovoljava potrebe svojih korisnika.

Kao inspiracija za dizajn su korištene stranice FER-a (https://www.fer.unizg.hr) i Odsjeka za informacijske i komunikacijske znanosti (https://inf.ffzg.unizg.hr).

#### <span id="page-23-1"></span>5.2.1. Boje

Korištenje boja na web stranici ima važnu ulogu u stvaranju vizualnog korisničkog iskustva. Boje mogu prenijeti različite poruke, stvoriti određeno raspoloženje i naglasiti ključne elemente stranice. Pravilno korištenje boja može poboljšati preglednost, usmjerenje korisnika na važne informacije i stvoriti skladan dizajn.

Ovu su boje koje su korištene pri izradi stranice:

Boja navigacijske trake: #6281D0 Primarna: #4B65A7 Pozadinska boja: #FFFFF Boja footera: #343A40

<span id="page-24-0"></span>5.2.2. Slike

Sve slike korištene u ovom projektu su preuzete s Unsplasha<sup>1</sup>. Unsplash je popularna internetska platforma koja pruža visokokvalitetne slike bez naknade (eng. *royalty-free*) koje prilažu fotografi iz cijelog svijeta. Korištenje slika iz Unsplasha osigurava da projekt ima vizualno privlačan i profesionalan izgled dok je u skladu s propisima o autorskim pravima.

#### <span id="page-24-1"></span>5.2.3. Lorem Ipsum

Lorem Ipsum je naziv uobičajene podvrste teksta za rezervirano mjesto. Lorem Ipsum se vrlo često koristi kada je neki dio koji se inače treba ispuniti tekstom (koji nešto znači) privremeno prazan. Ipak, kako ne bi bio prazan koristi se Lorem Ipsum.

U osnovi radi se o tekstu koji sam po sebi nema značenje, koristi se kako bi se ispunio prostor koji bi u suprotnom bio prazan i koji služi pobližem prikazivanju toga kako će stvarni tekstualni oblik sadržaja izgledati nakon što bude gotov.

Najčešći razlog korištenja Lorem Ipsum teksta je odvraćanje korisnika od pravog sadržaja. Kada netko stvara predložak ili koristi besplatne primjere predložaka internetskih stranica, želi dobiti povratne informacije o dizajnu, a ne da korisnici budu zauzeti čitanjem teksta (PCchip, 2019.).

#### <span id="page-24-2"></span>5.2.4. Dizajniranje u Figmi

Dizajniranje prije kodiranja je bitno zbog vizualne reprezentacije. Moguće je dobiti jasnu sliku o tome kako će stranica izgledati i funkcionirati prije početka kodiranja. To omogućuje iterativni dizajnerski proces i mogućnost mijenjanja i poboljšanja te samim

<sup>1</sup> <sup>1</sup> https://unsplash.com/

time štedi vrijeme zato što se brzo i lako mogu testirati ideje bez potrebe za pisanjem koda. Projektna stranica je dizajnirana pomoću alata Figma.

# Naslovna stranica

Naslovna stranica

<span id="page-26-0"></span>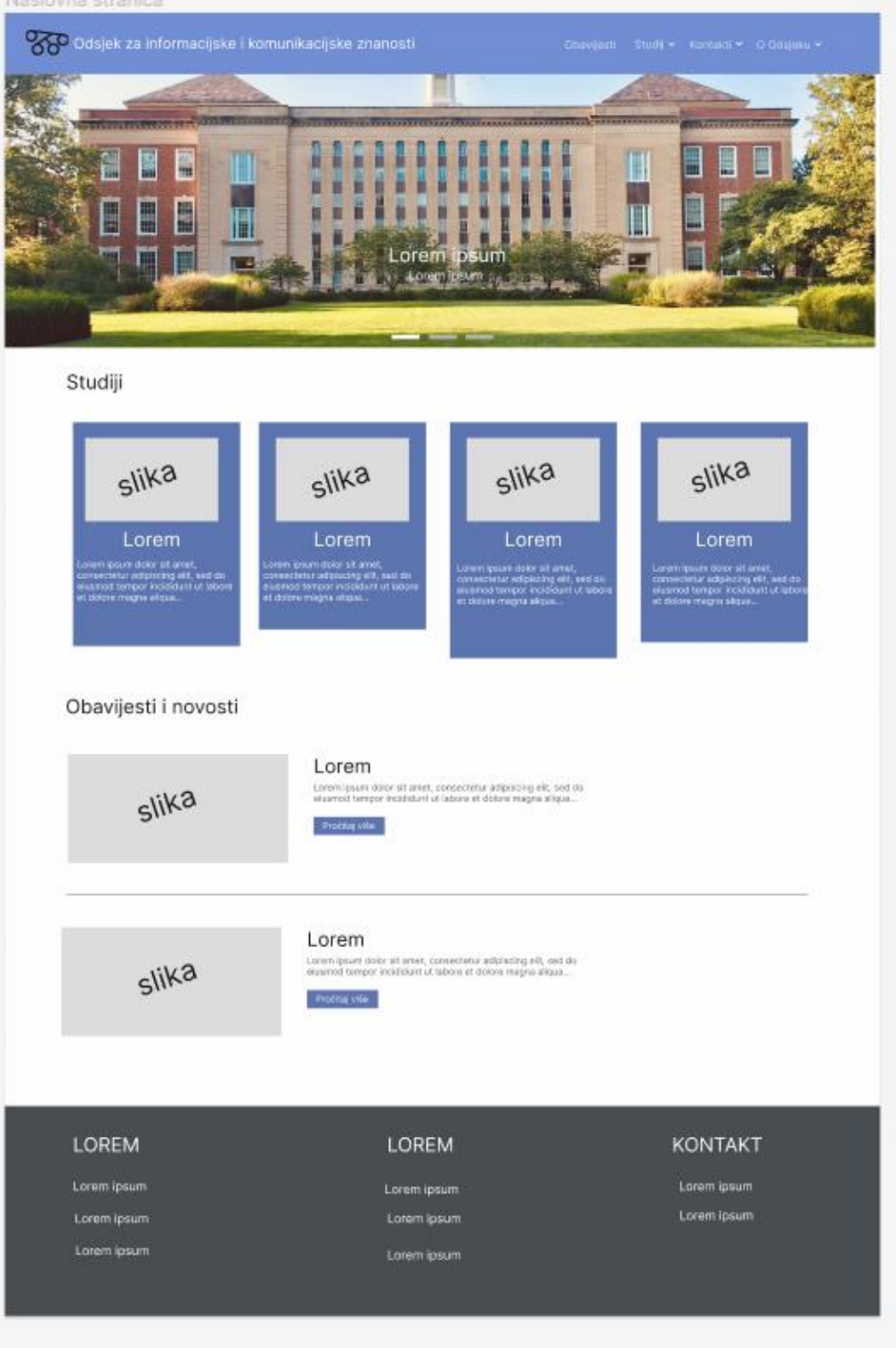

*Slika 8: Dizajn naslovne stranice*

Dizajn naslovne stranice fakulteta (Slika 8) kombinira estetiku, funkcionalnost i korisničko iskustvo kako bi privukao pažnju posjetitelja, omogućio im lako snalaženje po stranici i pružio sve potrebne informacije na jednostavan i privlačan način.

Naslovna stranica kao i svaka druga podstranica projekta sadrži navigacijsku traku i podnožje (eng. *footer*). Navigacijska traka se nalazi na vrhu stranice i omogućuje korisnicima da brzo pristupe različitim dijelovima web stranice, kao što su "Obavijesti", "Studiji", "Kontakti" i "O Odsjeku". Na kraju stranice se nalazi *footer*, koji sadrži korisne informacije o fakultetu, kao što su adresa, kontakt podaci, korisne linkove i najnovije obavijesti.

Karusel (eng. *carousel*) je smješten odmah ispod navigacijske trake koji prikazuje različite slike i tekst kako bi privukao pažnju posjetitelja. Karusel može sadržavati slike fakulteta, motivirajuće citate ili informacije o događajima i novostima.

Nakon karusela slijedi sekcija posvećena studijima. Ovdje posjetitelji mogu odmah vidjeti koje studije iz područja informacijskih znanosti nudi fakultet. Nalazi se na naslovnoj stranici tako da zainteresirani posjetitelji mogu lako i brzo doći do informacija o studiju koji ih zanimaju. Svaki studij je predstavljen slikom, naslovom i kratkim opisom.

Sljedeća sekcija na naslovnoj stranici je posvećena obavijestima i novostima. Ovdje se prikazuju najnovije vijesti i informacije o događanjima, projektima, istraživanjima ili drugim relevantnim temama. Također se mogu prikazivati vijesti vezane za studij, predavanja i obavijesti profesora. Posjetitelji mogu kliknuti na ove obavijesti kako bi saznali više detalja na posebnoj stranici.

21

#### Stranica Obavijesti

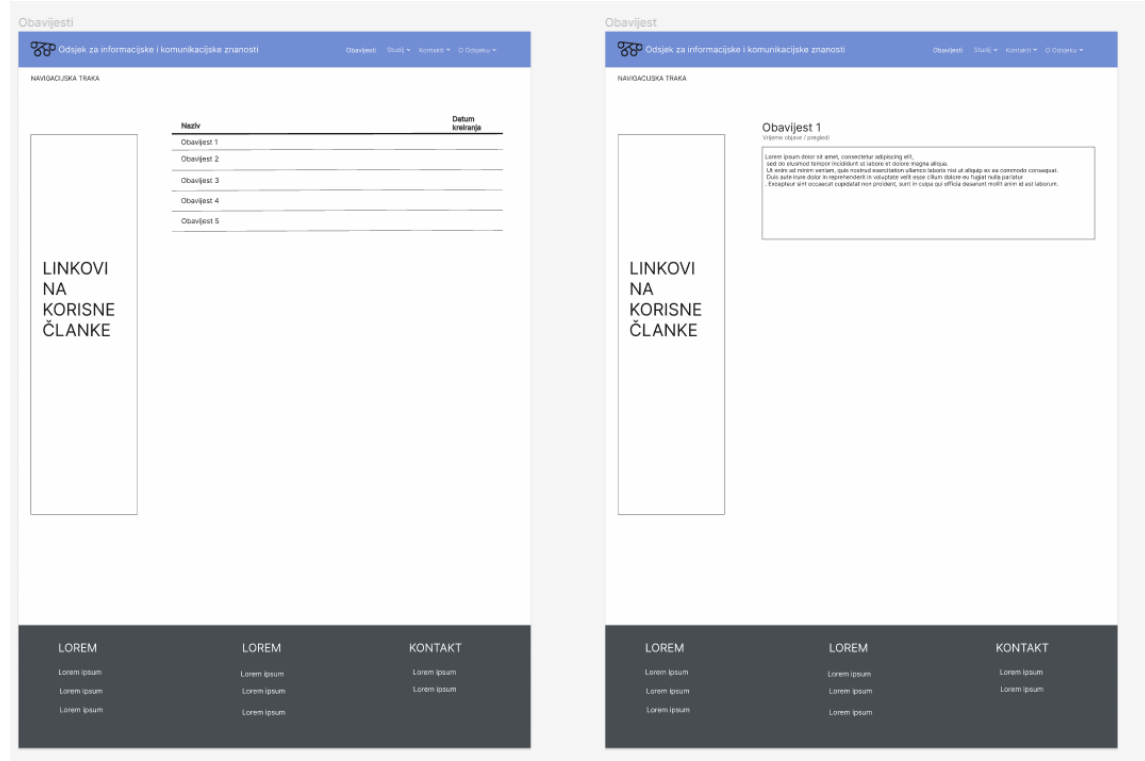

<span id="page-28-0"></span>*Slika 9: Dizajn stranice "Obavijesti"*

Stranica s obavijestima ima organiziranu strukturu koja omogućuje korisnicima jednostavan pristup relevantnim informacijama. Na lijevoj strani stranice nalaze se korisni linkovi koji omogućuju brz pristup različitim dijelovima stranice ili drugim važnim resursima. To na stranici Odsjeka za informacijske i komunikacijske znanosti mogu biti linkovi poput "Informacije za brucoše", "Dokumenti i upute", "Završni i diplomski radovi" ili "Radionice" itd.

S desne strane stranice nalazi se popis obavijesti. Ovdje se prikazuju najnovije obavijesti ili vijesti koje su važne za posjetitelje i studente. Svaka obavijest je predstavljena naslovom i datumom kreiranja. Posjetitelji mogu kliknuti na pojedinačne obavijesti kako bi prošli na posebnu stranicu s detaljima.

Stranica s obavijestima (s desne strane) sadrži naslov obavijesti, datum kreiranja, broj pregleda i ispod toga se nalazi sadržaj obavijesti.

Stranice "Studij" i "Kontakti" imaju jednostavan dizajn kako bi korisnicima pružile jasne i relevantne informacije. Obje stranice koriste jednostavan dizajn kako bi informacije bile pregledne i lako dostupne korisnicima. Naglasak je na funkcionalnosti i korisničkom iskustvu, omogućavajući posjetiteljima da brzo pronađu potrebne informacije i ostvare kontakt s fakultetom ako je potrebno.

| Odsjek za informacijske i komunikacijske znanosti                                                                                                    |                                                                                                    | Obavijesti Studij v Kontakti v OlOdajeku v |                                                                                                    | Odsjek za informacijske i komunikacijske znanosti                                                                                              |                                                                                                    | Obavijesti Studij v Kontakti v O Odsjeku v                                                                                                    |  |
|----------------------------------------------------------------------------------------------------|----------------------------------------------------------------------------------------------------|--------------------------------------------|----------------------------------------------------------------------------------------------------|----------------------------------------------------------------------------------------------------|----------------------------------------------------------------------------------------------------|----------------------------------------------------------------------------------------------------|--|
| NAVIGACLISKA TRAKA                                                                                                    |                                                                                                    |                                            | NAVIGACUSKA TRAKA                                                                                                    |                                                                                                    |                                                                                                    |                                                                                                    |  |
| Prediplomski studij                                                                                                    |                                                                                                    |                                            | Diplomski studij                                                                                                    |                                                                                                    |                                                                                                    |                                                                                                    |  |
| Lorem ipsum dolor sit areet, consectetur adjoiscing elit.<br>sed do ejustrod tempor incididant at labore et dolore magna allous.<br>Ut enim ad minim veniam, quis nostrud exercitation ullamoa laboris nisi ut aliquip ex ea commodo consequat.<br>Duis aute irune dolor in reprehendent in voluptate velit esse cilium dolore eu fugiat nulla periatur<br>Exceptiour sint occasiont qualidatat non prolident, sunt in culpa gui officia deservat molit anim id est laborum Lorem lesum dolor sit amet, consectatur adipiscing elit.<br>sed do elusmod tempor incididunt ut labore et dolore magna aliqua.<br>Ut enim ad minim veniam, quis nostrud exercitation ullamos laboris nisi ut aliquip ex ea commodo consequat.<br>Duis aute irune dolor in reprehenderit in voluptate velit esse cilium dolore eu fugiat nulla pariatur<br>Exceptiour sint occasional ougidatal non proident, sunt in culpa qui officia deserunt molik animid est laborum. Lorem ipsum dolor sit arret, consectetur adipiscing elit,<br>ned do eluxmod tempor inciclidant at labore et dolore magna alloue.<br>Ut enim ad minim veniam, quis nostrud exercitation ullamos lattoris nisi ut aliquio ex ea commodo consequat.<br>Duts subs iruns dolor in reprehenderit in voluptate wellt ease cilium dolore eu fugast rui la parlater |                                                                                                    |                                            | Lorem ipsum dolor sit areat, consectatur adioiscino elit.<br>and do eluxred tempor incidituri ut lebore et dolore magna alicua.<br>Ut enim ad minim veniam, quis nostrud exercitation ullamos laboris nisi ut aliquip ex ea commodo consequat.<br>Duis auto inum dolor in reprehendent in voluptate velit esse cilium dolore au fugiat nulla pariatur<br>Excepteur sint occasiont cupidatat non proident, sunt in culpa pui officia deserunt molifi anim id est laborum Lorem lesum dolor sit amet, consectebur adipiscing elit.<br>and do-eluxmod tempor incididunt ut labore et dolore magna aligua.<br>Ut enim ad minim veniam, quis nostrud exercitation ullamco laboris nisi ut aliquip ex ea commodo consequat |                                                                                                    |                                                                                                    |                                                                                                    |  |
| sed do elusmod tempor inciclidunt ut labore et dolore magna aliqua.<br>Duis auto irune dolor in reprehendent in voluptate welt esse cillum dolore eu fugjet nulls paristur<br>sed do elusmod tempor incididunt ut labore et dolore magna aliqua.<br>Duis auto irune dolor in reprehendent in voluptate veilt esse cilium dolore eu fugiat mulla pariatur                                                                                                    | Exception skill occases at cuskfatat non-proklem, sunt in culpa-oui officia-deservint molik anim id est laborum. Lorem lesum dolor sit arret, consectetur adjoiscing elit,<br>Ut enim ad minim veniam, quis nostrud exercitation ullambo laboris nisi ut aliquip ex ea commodo consequat.<br>Exception sint occascat oupidatat non proident, sunt in culpa qui officia deserunt molik anim id est laborum. Lorem ipsum dolor sit amet, consectatur adipiscing elit,<br>Ut enim ad minim veniam, quis nostrud exercitation utamos laboris nisi ut aliquip ex ea commodo consequat.<br>Esception sint occascat cupidatat non proident, sunt in culpa qui officia deserunt molit anim id est laborum. |                                            | $\frac{1}{2}$                                                                                                    | $\epsilon$ lika                                                                                                    | $\frac{c}{h}$                                                                                                    | $\epsilon$ lika                                                                                                    |  |
|                                                                                                    |                                                                                                    |                                            | I orem<br>Janetti lasurt dolar sit arset,<br>consectetar adipiscing elit, sed do-<br>eiusmod tompor incidiount ut labore et<br>dolore magna oligaa                                                                                                    | I orem<br>Lorem (psum dolor sit arset,<br>consectetar adplacing elit, sed do-<br>elusmed tempor insididunt ut labore et<br>dolore reagna obgaz | I orem<br>Loren ipsun dolor sit arset,<br>consectetur adipiscing elit, sed do<br>eius nod tempor incididunt ut labore et<br>dotore magna alligua | I orem<br>Lorem Ipeum dolor sit arnet,<br>consectetur adipiscing el t, sed do<br>eiusmod tempor incididant ut labore et<br>clotore magna allique |  |
|                                                                                                    |                                                                                                    |                                            |                                                                                                    |                                                                                                    |                                                                                                    |                                                                                                    |  |
|                                                                                                    |                                                                                                    |                                            |                                                                                                    |                                                                                                    |                                                                                                    |                                                                                                    |  |
|                                                                                                    |                                                                                                    |                                            |                                                                                                    |                                                                                                    |                                                                                                    |                                                                                                    |  |
| <b>LOREM</b>                                                                                                    | <b>LOREM</b>                                                                                                    | <b>KONTAKT</b>                             | LOREM                                                                                                    |                                                                                                    | LOREM                                                                                                    | <b>KONTAKT</b>                                                                                                    |  |
| Lorem ipsum                                                                                                    | Lorem losum                                                                                                    | Lorem losum                                | Lorem ipsum                                                                                                    |                                                                                                    | Lorem ipsum                                                                                                    | Lorem ipsum                                                                                                    |  |
| Lorem ipsum                                                                                                    | Lorem ipsum                                                                                                    | Lorem losum                                | Lorem ipsum                                                                                                    |                                                                                                    | Lorem (psum                                                                                                    | Lorem ipsum                                                                                                    |  |

<span id="page-29-1"></span>*Slika 10: Dizajn podstranice "Studiji"*

### <span id="page-29-0"></span>5.3. Kodiranje stranice

Potrebno je kreirati mapu koja će sadržavati sve što će se nalaziti na stranici i posebne podmape za svaku podstranicu (Slika 11).

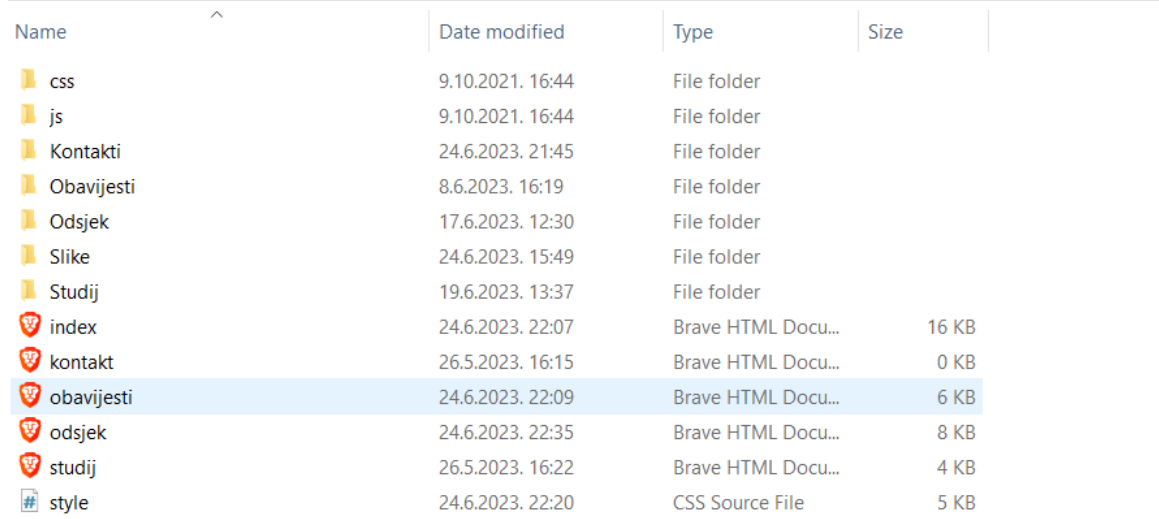

#### <span id="page-30-0"></span>*Slika 11: Mape za stranicu*

Kodiranje započinje s *index.html* datotekom koja je naslovna stranica. Definira se vrsta dokumenta pomoću *!DOCTYPE* elementa. Unutar *head* oznaka (Slika 12) definiraju se različiti elementi i metapodaci koji pružaju informacije o dokumentu, ali nisu vidljivi na samoj stranici. Oznaka *<meta charset="UTF-8">* definira znakovnik koji se koristi za prikazivanje znakova na stranici. Oznaka *<meta name="viewport" content="width=device-width, initial-scale=1.0">* definira način na koji se stranica prilagođava različitim veličinama zaslona. Oznaka *<title>* definira naslov dokumenta koji se prikazuje na kartici preglednika ili u rezultatima pretraživanja. Oznaka *<link rel="stylesheet" href="style.css">* učitava vanjsku CSS datoteku koja definira stilove za dokument.

Bootstrap je uključen u projekt putem vanjske datoteke. Ova datoteka sadrži sve potrebne CSS i JavaScript datoteke koje čine Bootstrap framework. Integracija Bootstrapa putem vanjske datoteke omogućava jednostavno ažuriranje i održavanje, jer se promjene u Bootstrapu mogu primijeniti na cijeli projekt samo mijenjanjem ili ažuriranjem te vanjske datoteke. Osim toga, korištenje vanjske datoteke za Bootstrap omogućava i bolje upravljanje kodom i organizaciju projekta. Bootstrap css je uključen unutar *head* oznake s *<link rel="stylesheet" href="/css/bootstrap.css">,* a JavaScript na kraju *body* oznake s *<script src="/js/bootstrap.bundle.js"></script>*.

U *head* oznaku su također uključeni <link rel="stylesheet" href="https://cdn.jsdelivr.net/npm/bootstrap-icons@1.3.0/font/bootstrap-icons.css">, <link rel="icon" type="image/x-icon" href="/slike/favicon.ico"> i <script src="https://kit.fontawesome.com/6e9a108fee.js" crossorigin="anonymous"></script> koji omogućuju korištenje ikona.

|    | $\leftrightarrow$ index.html $\bullet$ | $\equiv$ Settings                                                                                           | $\leftrightarrow$ odsjek.html              | $\leftrightarrow$ clanovi.html | <> obavijesti.html                                                                                                    | ◆ barbaric.html | $#$ style.css $\lambda$ | $\leftrightarrow$ pri |  |  |  |
|----|----------------------------------------|----------------------------------------------------------------------------------------------------|--------------------------------------------|--------------------------------|----------------------------------------------------------------------------------------------------|-----------------|-------------------------|-----------------------|--|--|--|
|    |                                        |                                                                                                    |                                            |                                | $\Diamond$ index.html $\Diamond$ $\Diamond$ html $\Diamond$ $\Diamond$ body $\Diamond$ $\Diamond$ nav.navbar.navbar-expand-lq.navbar-dark.py-3.fixed-top $\Diamond$ $\Diamond$ div.container $\Diamond$ $\Diamond$ a |                 |                         |                       |  |  |  |
|    |                                        | html                                                                                                    |                                            |                                |                                                                                                    |                 |                         |                       |  |  |  |
|    |                                        | <html lang="en"></html>                                                                                     |                                            |                                |                                                                                                    |                 |                         |                       |  |  |  |
| 3  | <head></head>                          |                                                                                                    |                                            |                                |                                                                                                    |                 |                         |                       |  |  |  |
| 4  |                                        | <meta_charset="utf-8"></meta_charset="utf-8">                                                               |                                            |                                |                                                                                                    |                 |                         |                       |  |  |  |
| 5  |                                        | <meta content="IE=edge" http-equiv="X-UA-Compatible"/>                                                      |                                            |                                |                                                                                                    |                 |                         |                       |  |  |  |
| 6  |                                        | <meta content="width=device-width, initial-scale=1.0" name="viewport"/>                                     |                                            |                                |                                                                                                    |                 |                         |                       |  |  |  |
|    |                                        | <link href="/css/bootstrap.css" rel="stylesheet"/>                                                          |                                            |                                |                                                                                                    |                 |                         |                       |  |  |  |
| 8  |                                        | <link href="https://cdn.jsdelivr.net/npm/bootstrap-icons@1.3.0/font/bootstrap-icons.css" rel="stylesheet"/> |                                            |                                |                                                                                                    |                 |                         |                       |  |  |  |
| 9  |                                        | <link href="/slike/favicon.ico" rel="icon" type="image/x-icon"/>                                            |                                            |                                |                                                                                                    |                 |                         |                       |  |  |  |
| 10 |                                        | <script crossorigin="anonymous" src="https://kit.fontawesome.com/6e9a108fee.js"></script>                   |                                            |                                |                                                                                                    |                 |                         |                       |  |  |  |
| 11 |                                        |                                                                                                    | <link href="/style.css" rel="stylesheet"/> |                                |                                                                                                    |                 |                         |                       |  |  |  |
| 12 |                                        |                                                                                                    |                                            |                                |                                                                                                    |                 |                         |                       |  |  |  |
| 13 |                                        |                                                                                                    |                                            |                                |                                                                                                    |                 |                         |                       |  |  |  |
| 14 |                                        | <title>Stranica Faksa</title>                                                                               |                                            |                                |                                                                                                    |                 |                         |                       |  |  |  |
| 15 |                                        |                                                                                                    |                                            |                                |                                                                                                    |                 |                         |                       |  |  |  |
| 16 |                                        |                                                                                                    |                                            |                                |                                                                                                    |                 |                         |                       |  |  |  |

<span id="page-31-1"></span>*Slika 12: Definiranje <head> elementa stranice*

#### <span id="page-31-0"></span>5.3.1. Naslovna stranica

Na naslovnoj kao i na ostalim stranicama se sav sadržaj nalazi u *<body>* oznaci. Bootstrap omogućuje jednostavno i brzo stiliziranje elemenata pomoću klasa. Korištenjem odgovarajućih Bootstrap klasa, moguće je primijeniti različite stilove, raspored, reaktivnost i druge vizualne efekte na elemente stranice. U kodu projekta koriste se komentari kako bi se odvojile i označile različite sekcije. Komentari su linije teksta ili blokovi teksta koji se ne izvršavaju kao kod, već služe kao objašnjenje ili oznaka za razumijevanje koda, na primjer *<!-- Navbar -->.*

Navigacijska traka je stvorena s HTML oznakom *<nav>* i Bootstrap klasom "*navbar*". Zatim se unutar navigacijske trake nalazi lista *<ul>* s pojedinačnim elementima navigacije *<li>* i poveznicama *<a>.* Svaki element navigacije je stiliziran s Bootstrap klasom "nav-item", a poveznice s klasom "nav-link". Nakon uključivanja Bootstrap stila i skripte, navigacijska traka će dobiti stilizaciju i interaktivnost prema Bootstrap dizajnu, uključujući reaktivni izgled na različitim uređajima. U CSS datoteci se mogu prilagoditi stilovi Bootstrap komponenti prema potrebama. Navigacijska traka sadrži logo i naslov smještene s lijeve strane, dok su s desne strane linkovi za stranicu "Obavijesti",

"Studiji", "Kontakti" i "O odsjeku". Meni "Studiji" i "Kontakti" su prikazani kao padajući izbornici koji se otvaraju kada se pređe pokazivačem preko njih. Slika 13 prikazuje kod za navigacijsku traku.

 $\circ$  index.html  $\bullet$   $\equiv$  Settings O odsjekhtml O clanovi.html O bavijesti.html O barbaric.html # style.css \ O primjer.html # style.css C\...\ZAVRŠNI RAD o index.html > @ html > @ body > @ nav.navbar.navbar-expand-lg.navbar-dark.py-3.fixed-top > @ div.container > @ div#navmenu.collapse.navbar-collapse. > @ ul.navbar-nav.ms-auto > @ li.nav-item.dropdown  $\langle$ !-- Navbar --<nay class="naybar naybar-expand-lg naybar-dark py-3 fixed-top" style="background-color: ■#6281D0:"> 21 Natural Season Industrial Capital Containers and Capital Capital Capital Capital Capital Capital Capital Capital Capital Capital Capital Capital Capital Capital Capital Capital Capital Capital Capital Capital Capital Capit  $\overline{2}$  $23 \times$  $24$ Sumps are finded in the publication of the space of the constraints of the constraints of the constraints of the constraints of the constraints of the constraints of the constraints of the constraints of the constraints of  $\frac{1}{25}$ 26  $27$  $\overline{28}$ 29  $\overline{38}$  $\frac{1}{31}$  $\overline{32}$ span)<br></button>  $\frac{1}{33}$  $\overline{34}$  $25$ div class-"collanse navhan-collanse " id-"navmenu">  $\frac{36}{37}$ xul class="navbar-nav ms-auto"><br>| <li class="navbar-nav ms-auto"><br>| <li class="nav-item">  $\overline{38}$ <a href="/obavijesti.html" class="nav-link ">Obavijesti</a> 39  $\langle$ /1i> <li class="nav-item drondown"> 40  $\frac{41}{42}$  $43$ Studij  $\overline{44}$ </u><br><div class="dropdown-menu" aria-labelledby="navbarDropdownMenuLink"> 45  $46$ <a class="dropdown-item" href="/Studij/uspisi.html">Upisi</a>  $\frac{1}{47}$ <a class="dropdown-item" href="/Studij/prediplomski.html">Prediplomski studij</a></a> 48 <a class="dropdown-item" href="/Studij/diplomski.html">Diplomski studij</a><br><a class="dropdown-item" href="<u>/Studij/doktorski.html</u>">Poslijediplomski doktorski studij</a><a class="dropdown-item" href="<u>/Studij/izvanredni.</u>  $49$ <br> $50$  $51$  $\frac{52}{53}$  $\langle$ /div>  $\frac{1}{\sqrt{11}}$  $\overline{\mathbf{54}}$  $\frac{5}{55}$ <li class="nav-item dropdown"> 56 <a class="nav-link dropdown-toggle" id="navbarDropdownMenuLink" data-bs-toggle="dropdown" aria-haspopup="true" aria-expanded="false" href="/kontakt.html"><br>Kontakti 57<br>58  $59$  $\langle /a \rangle$ 60  $rac{60}{61}$ 62  $rac{6}{63}$ 64 65  $\frac{65}{66}$ 67 -a  $274508$ </div><br></li><br><li class="nav-item">  $69$ <br>70  $\overline{71}$ <a href="<u>/odsjek.html</u>" class="nav-link" >0 Odsjeku</a>  $72$ <br> $73$ <br> $74$  $\langle$ /li>  $\frac{1}{\sqrt{u}}$  $\langle$ /div>  $\begin{array}{c} \n 75 \\
 76 \\
 77\n \end{array}$  $c/divs$  $\langle$ /nav $\rangle$  $78$  $\langle$  -- Navbar -->

<span id="page-32-0"></span>*Slika 13: Kod za navigacijsku traku*

Footer se nalazi na dnu svake podstranice. Definiran je s oznakom *<footer>*. Footer ima tamnu pozadinu "bg-dark" i tekst u neaktivnoj (sivoj) boji "text-muted". Unutar njega se nalaze tri stupca. Prvi stupac ima naslov "Najnovije" i ispod njega se nalaze linkovi na najnovije obavijesti. Drugi stupac je namijenjen korisnim poveznicama, poput "Kako mora izgledati seminarski rad" i "Settings". Treći stupac sadrži informacije

za kontakt, uključujući adresu, e-poštu, telefonski broj i faks. Ispred svakog reda s kontakt informacijama, koristi se ikona koja je omogućena pomoću biblioteke *Font Awesome*. Ove ikone se prikazuju kao mali simboli koji vizualno predstavljaju odgovarajuću vrstu kontakta. Primjerice, *<i class="fas fa-home me-3 text*secondary"></i> predstavlja ikonicu kuće. Na kraju se nalazi sekcija o autorskim pravima i autoru web stranice. Slika 14 prikazuje kod za footer.

| $\circ$ index.html $\bullet$ $\equiv$ Settings                                                                                               |                                                                                                    | O odsjek.html                                                                           | O clanovi.html | O obavijesti.html                                                                                                   | O barbaric.html |  | # style.css \ <> primjer.html | # style.css C:\\ZAVRŠNI RAD                                                                                                    |  |  |
|----------------------------------------------------------------------------------------------------|----------------------------------------------------------------------------------------------------|-----------------------------------------------------------------------------------------|----------------|----------------------------------------------------------------------------------------------------|-----------------|--|-------------------------------|----------------------------------------------------------------------------------------------------|--|--|
|                                                                                                    |                                                                                                    |                                                                                         |                |                                                                                                    |                 |  |                               | ○ index.html > @ html > @ body > @ footer.text-center.text-lg-start.bg-dark.text-muted.mt-5 > @ section. > @ div.container.text-center.text-md-start.mt-5.pt-5 > @ div.row.mt-3 > @ div.col-md-2.col-lg-2.col-xl-2.mx-auto.mb |  |  |
| 281                                                                                                    |                                                                                                    |                                                                                         |                |                                                                                                    |                 |  |                               |                                                                                                    |  |  |
| 282<br>$\left\langle \cdot \right\rangle$ - Footer --><br>283<br><footer class="text-center text-lg-start bg-dark text-muted mt-5"></footer> |                                                                                                    |                                                                                         |                |                                                                                                    |                 |  |                               |                                                                                                    |  |  |
| 284                                                                                                    |                                                                                                    |                                                                                         |                |                                                                                                    |                 |  |                               |                                                                                                    |  |  |
| 285                                                                                                    | Section: Links                                                                                                    |                                                                                         |                |                                                                                                    |                 |  |                               |                                                                                                    |  |  |
| 287                                                                                                    | 286<br><section class=""></section>                                                                                      |                                                                                         |                |                                                                                                    |                 |  |                               |                                                                                                    |  |  |
| 288                                                                                                    | <div class="container text-center text-md-start mt-5 pt-5"><br/><math>\langle</math>!-- Grid row --&gt;</div>            |                                                                                         |                |                                                                                                    |                 |  |                               |                                                                                                    |  |  |
| 289                                                                                                    | <div class="row mt-3"></div>                                                                                             |                                                                                         |                |                                                                                                    |                 |  |                               |                                                                                                    |  |  |
| 298<br>291                                                                                                    |                                                                                                    | <div class="col-md-2 col-lg-2 col-xl-2 mx-auto mb-4"></div>                             |                |                                                                                                    |                 |  |                               |                                                                                                    |  |  |
| 292                                                                                                    | Najnovije                                                                                                    |                                                                                         |                |                                                                                                    |                 |  |                               |                                                                                                    |  |  |
| 293                                                                                                    |                                                                                                    | <h6 class="text-uppercase fw-bold mb-4"></h6>                                           |                |                                                                                                    |                 |  |                               |                                                                                                    |  |  |
| 294<br>295                                                                                                    | Najnovije<br>$\langle$ /h6>                                                                                              |                                                                                         |                |                                                                                                    |                 |  |                               |                                                                                                    |  |  |
| 296                                                                                                    | $<$ p>                                                                                                    |                                                                                         |                |                                                                                                    |                 |  |                               |                                                                                                    |  |  |
| 297                                                                                                    | <a class="text-reset" href="/Obavijesti/tajnistvo.html">Tajništvo</a>                                                    |                                                                                         |                |                                                                                                    |                 |  |                               |                                                                                                    |  |  |
| 298<br>299                                                                                                    | $\langle$ /p><br><p></p>                                                                                                 |                                                                                         |                |                                                                                                    |                 |  |                               |                                                                                                    |  |  |
| 300                                                                                                    |                                                                                                    |                                                                                         |                |                                                                                                    |                 |  |                               |                                                                                                    |  |  |
| 301                                                                                                    | <a class="text-reset" href="#!">Ana Barbarić - konzultacije 29. lipnja 2023. i službeni put</a><br>$\langle$ /p>         |                                                                                         |                |                                                                                                    |                 |  |                               |                                                                                                    |  |  |
| 302<br>303                                                                                                    | <p></p>                                                                                                    |                                                                                         |                | <a class="text-reset" href="#!">Stublić &amp; konzultacije 29.5.</a>                                                |                 |  |                               |                                                                                                    |  |  |
| 304                                                                                                    | $\langle$ /p>                                                                                                    |                                                                                         |                |                                                                                                    |                 |  |                               |                                                                                                    |  |  |
| 305                                                                                                    | < p                                                                                                    |                                                                                         |                |                                                                                                    |                 |  |                               |                                                                                                    |  |  |
| 306<br>387                                                                                                    | $\langle$ /p>                                                                                                    |                                                                                         |                |                                                                                                    |                 |  |                               | <a class="text-reset" href="#!">Znastveni skup "Filmske i televizijske ekranizacije hrvatske dramske književnosti do 1990. godine i njihov kritički odjek"</a>                                                                |  |  |
| 308                                                                                                    | $\langle$ /div>                                                                                                    |                                                                                         |                |                                                                                                    |                 |  |                               |                                                                                                    |  |  |
| 309                                                                                                    |                                                                                                    |                                                                                         |                |                                                                                                    |                 |  |                               |                                                                                                    |  |  |
| 310<br>311                                                                                                    | $\langle$ !-- Links -->                                                                                                  | <div class="col-md-3 col-lg-2 col-xl-2 mx-auto mb-4"></div>                             |                |                                                                                                    |                 |  |                               |                                                                                                    |  |  |
| 312                                                                                                    |                                                                                                    | <h6 class="text-uppercase fw-bold mb-4"></h6>                                           |                |                                                                                                    |                 |  |                               |                                                                                                    |  |  |
| 313                                                                                                    | Korisni linkovi                                                                                                    |                                                                                         |                |                                                                                                    |                 |  |                               |                                                                                                    |  |  |
| 314<br>315                                                                                                    | $\langle /h6 \rangle$<br>< p >                                                                                           |                                                                                         |                |                                                                                                    |                 |  |                               |                                                                                                    |  |  |
| 316                                                                                                    |                                                                                                    |                                                                                         |                | <a class="text-reset" href="#!">Kako mora izgledati seminarski rad</a>                                              |                 |  |                               |                                                                                                    |  |  |
| 317<br>318                                                                                                    | $\langle$ /p>                                                                                                    |                                                                                         |                |                                                                                                    |                 |  |                               |                                                                                                    |  |  |
| 319                                                                                                    | <p><br/><a class="text-reset" href="#!">Članovi odsjeka</a></p>                                                          |                                                                                         |                |                                                                                                    |                 |  |                               |                                                                                                    |  |  |
| 320                                                                                                    | $\langle$ /p>                                                                                                    |                                                                                         |                |                                                                                                    |                 |  |                               |                                                                                                    |  |  |
| 321<br>322                                                                                                    | <p></p>                                                                                                    |                                                                                         |                |                                                                                                    |                 |  |                               |                                                                                                    |  |  |
| 323                                                                                                    | $\langle$ /p>                                                                                                    | <a class="text-reset" href="#!">Raspored</a>                                            |                |                                                                                                    |                 |  |                               |                                                                                                    |  |  |
| 324                                                                                                    | <p></p>                                                                                                    |                                                                                         |                |                                                                                                    |                 |  |                               |                                                                                                    |  |  |
| 325<br>326                                                                                                    |                                                                                                    | <a class="text-reset" href="#!">Upisi</a>                                               |                |                                                                                                    |                 |  |                               |                                                                                                    |  |  |
| 327                                                                                                    | $\langle$ /p><br>$\langle$ /div>                                                                                         |                                                                                         |                |                                                                                                    |                 |  |                               |                                                                                                    |  |  |
| 500                                                                                                    |                                                                                                    |                                                                                         |                |                                                                                                    |                 |  |                               |                                                                                                    |  |  |
| 329                                                                                                    |                                                                                                    | <div class="col-md-4 col-lg-3 col-xl-3 mx-auto mb-md-0 mb-4"></div>                     |                |                                                                                                    |                 |  |                               |                                                                                                    |  |  |
| 330                                                                                                    | $\left\langle \cdot \right\rangle$ -- Links -->                                                                          |                                                                                         |                |                                                                                                    |                 |  |                               |                                                                                                    |  |  |
| 331<br>332                                                                                                    | <h6 class="text-uppercase fw-bold mb-4">Kontakt</h6><br><p><i class="fas fa-graduation-cap me-3 text-secondary"></i></p> |                                                                                         |                |                                                                                                    |                 |  |                               |                                                                                                    |  |  |
| 333                                                                                                    |                                                                                                    | Sveučilište u Zagrebu                                                                   |                |                                                                                                    |                 |  |                               |                                                                                                    |  |  |
| 334                                                                                                    | $\langle$ /p>                                                                                                    |                                                                                         |                |                                                                                                    |                 |  |                               |                                                                                                    |  |  |
| 335<br>336                                                                                                    |                                                                                                    | <p><i class="fas fa-home me-3 text-secondary"></i><br/>Ivana Lučića 3, 10000 Zagreb</p> |                |                                                                                                    |                 |  |                               |                                                                                                    |  |  |
| 337                                                                                                    | $\langle$ /p>                                                                                                    |                                                                                         |                |                                                                                                    |                 |  |                               |                                                                                                    |  |  |
| 338<br>339                                                                                                    | <p></p>                                                                                                    |                                                                                         |                |                                                                                                    |                 |  |                               |                                                                                                    |  |  |
| 340                                                                                                    | info@example.com                                                                                                    | <i class="fas fa-envelope me-3 text-secondary"></i>                                     |                |                                                                                                    |                 |  |                               |                                                                                                    |  |  |
| 341                                                                                                    | $\langle$ /p>                                                                                                    |                                                                                         |                |                                                                                                    |                 |  |                               |                                                                                                    |  |  |
| 342<br>343                                                                                                    |                                                                                                    |                                                                                         |                | <p><i class="fas fa-phone me-3 text-secondary"></i> Tel: 01/4092302, primanje poziva 14.00-15.30</p>                |                 |  |                               |                                                                                                    |  |  |
| 344                                                                                                    | $\langle$ /div>                                                                                                    |                                                                                         |                | <p><i class="fas fa-print me-3 text-secondary"></i> + 01 234 567 89</p>                                             |                 |  |                               |                                                                                                    |  |  |
| 345                                                                                                    |                                                                                                    |                                                                                         |                |                                                                                                    |                 |  |                               |                                                                                                    |  |  |
| 346<br>347                                                                                                    |                                                                                                    |                                                                                         |                |                                                                                                    |                 |  |                               |                                                                                                    |  |  |
| 348                                                                                                    |                                                                                                    |                                                                                         |                |                                                                                                    |                 |  |                               |                                                                                                    |  |  |
| 349                                                                                                    |                                                                                                    |                                                                                         |                |                                                                                                    |                 |  |                               |                                                                                                    |  |  |
| 350<br>351                                                                                                    |                                                                                                    |                                                                                         |                |                                                                                                    |                 |  |                               |                                                                                                    |  |  |
| 352                                                                                                    | Copyright                                                                                                    |                                                                                         |                |                                                                                                    |                 |  |                               |                                                                                                    |  |  |
| 353                                                                                                    |                                                                                                    |                                                                                         |                | <div class="text-center p-4" style="background-color: &lt;math&gt;\square&lt;/math&gt;rgba(0, 0, 0, 0.025);"></div> |                 |  |                               |                                                                                                    |  |  |
| 354<br>355                                                                                                    | 0 2023 Copyright:<br>Domagoj Maljković                                                                                   |                                                                                         |                |                                                                                                    |                 |  |                               |                                                                                                    |  |  |
| 356<br>$\langle$ /div>                                                                                                    |                                                                                                    |                                                                                         |                |                                                                                                    |                 |  |                               |                                                                                                    |  |  |
| 357                                                                                                    | Copyright                                                                                                    |                                                                                         |                |                                                                                                    |                 |  |                               |                                                                                                    |  |  |
| 358<br><br>359                                                                                                    | Footer                                                                                                    |                                                                                         |                |                                                                                                    |                 |  |                               |                                                                                                    |  |  |
|                                                                                                    |                                                                                                    |                                                                                         |                |                                                                                                    |                 |  |                               |                                                                                                    |  |  |

<span id="page-33-0"></span>*Slika 14: Kod za footer*

Ispod navigacijske trake na naslovnoj stranici se nalazi karusel. Karusel je interaktivni element koji omogućuje prikazivanje slika i poruka prema rotirajućem principu. Ima tri slike. Svaka slika u karuselu može imati pridružen tekst koji se po potrebi može dodati kako bi se dodatno objasnio sadržaj ili privukla pažnja posjetitelja. Korisnici mogu koristiti navigacijske strelice ili linije na dnu karusela kako bi se prebacivali između slika. Slika 15 prikazuje kod za karusel.

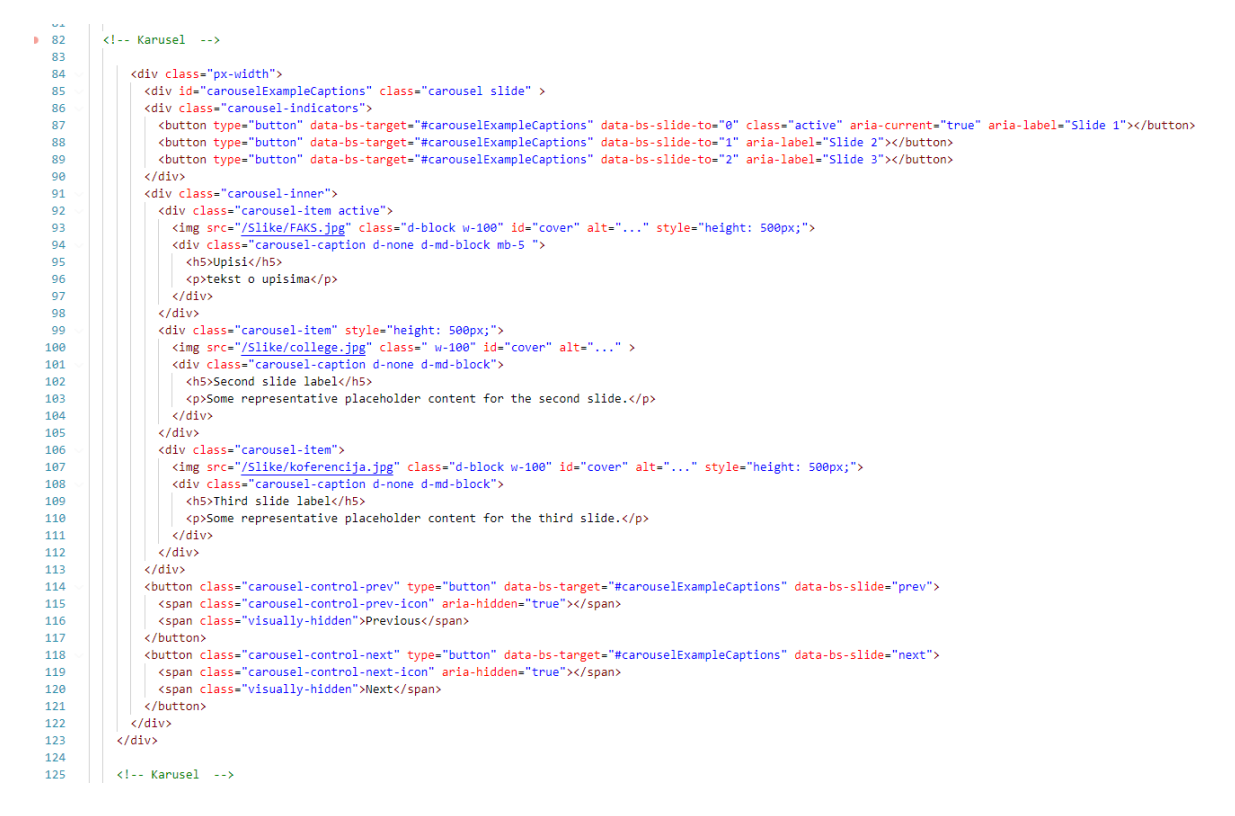

*Slika 15: Kod za karusel*

<span id="page-34-0"></span>Za sekciju "Studiji" je primijenjen dizajn s četiri kartice u kojem svaka kartica predstavlja drugu vrstu studija: "Preddiplomski", "Diplomski", "Doktorski" i "Izvanredni". Kroz ovu strukturu s četiri kartice, posjetitelji stranice mogu brzo i jednostavno pregledati sve dostupne studije. Ako posjetitelj želi saznati više detalja o određenom studiju, može jednostavno kliknuti na tekst koji će ga odvesti na zasebnu stranicu posvećenu tom studijskom programu.

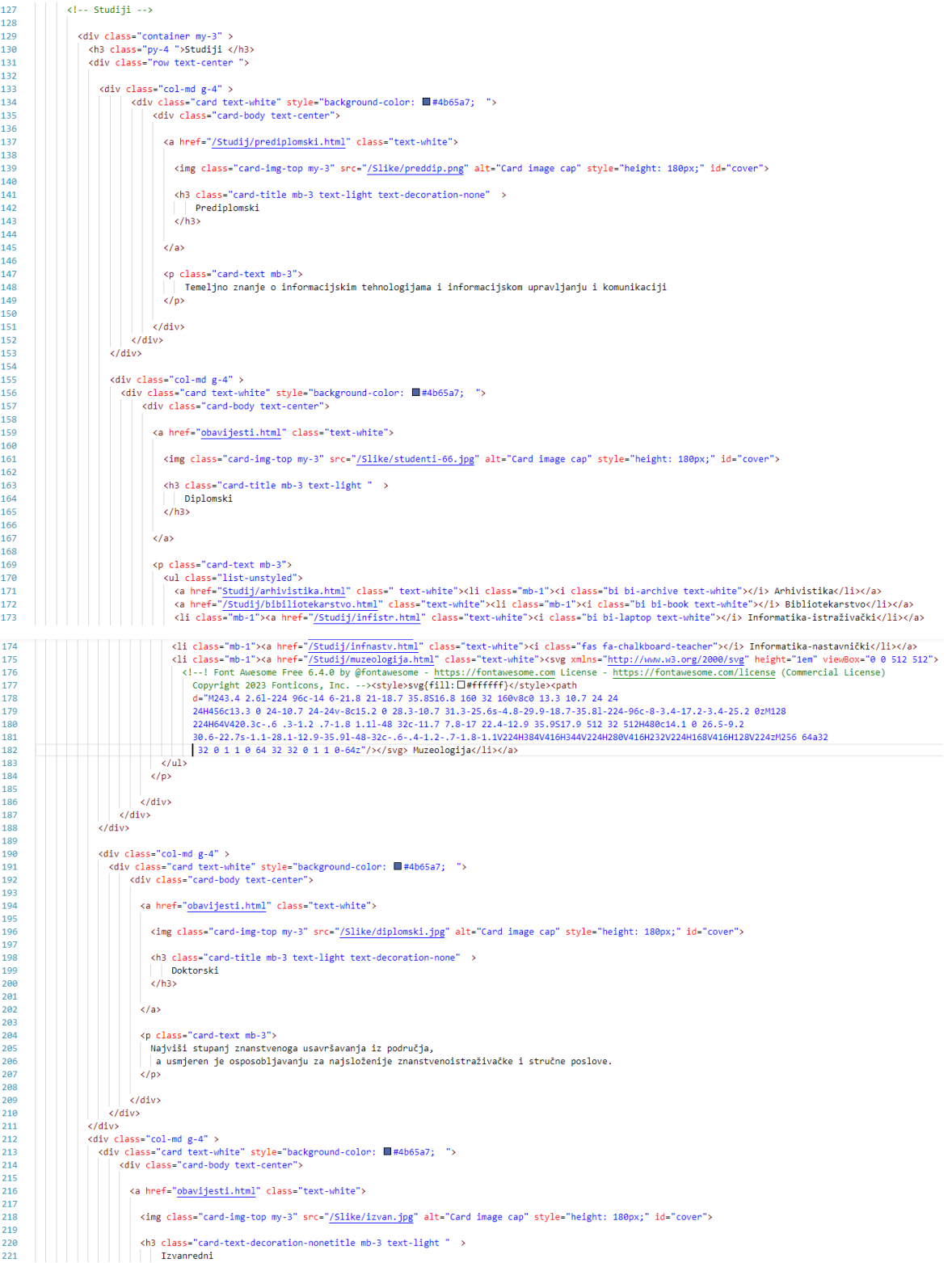

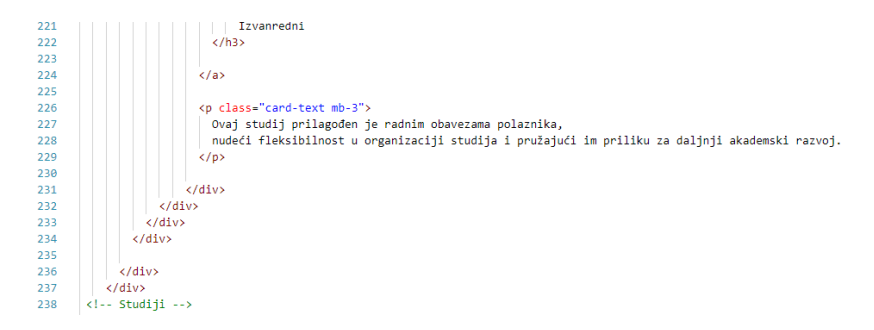

*Slika 16: Kod za sekciju "Studiji"*

<span id="page-36-0"></span>Sekcija "Novosti i obavijesti" nalazi se ispod sekcije "Studiji". Ova sekcija pruža najnovije informacije i obavijesti vezane uz Odsjek. Obavijest s lijeve strane sadrži sliku koja je prikladna za tu obavijest, dok se s desne strane nalazi naslov obavijesti, kratak opis i gumb "Pročitaj više" koji vodi na zasebnu stranicu. Obavijesti su odijeljene horizontalnom linijom. Prema potrebi, se može dodati više novosti u ovoj sekciji. Slika 17 prikazuje naslovnu stranicu.

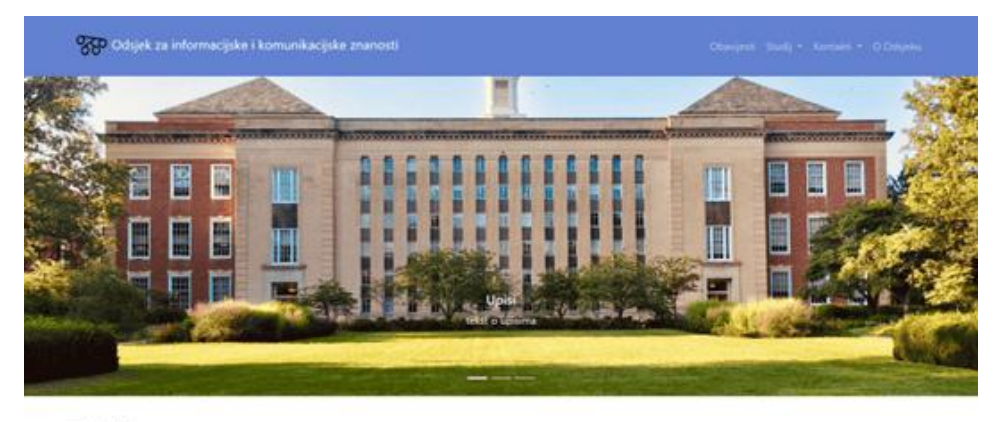

Studiji

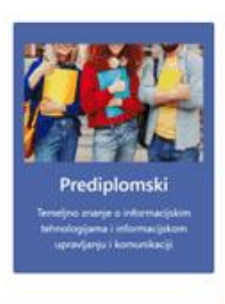

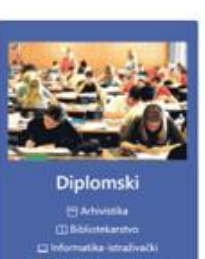

'n. shka maid ż

**INFuture** 

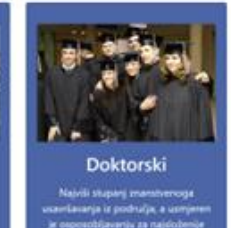

iši stupanj znamskem<br>anja iz područja, a us<br>nožijavanju za najski<br>tvencistraživačke i str

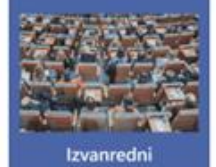

et u organizaciji at<br>ći im priliku za dal

#### Obavijesti i novosti

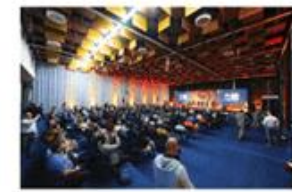

.<br>The Future of Information Sciences (Pelluture) je međunarodna kordeneraja i<br>organizma Ochjek i koja je namjenjena znanstvenicima i stručnjacima u polju<br>informacijskih i komunikacijskih znanosti. Prochy view

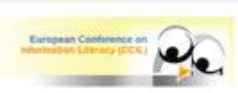

ECIL Europska konferencija o ostamacijskoj pratnesanti - Kuropean Conferenca on Information<br>Literacy (EOI) serija je Konferencija koju organizmiju Odijek za upravljanje informacijama<br>Svencilitila Montetipre o Ankare, Odijek za

Portia via

<span id="page-37-0"></span>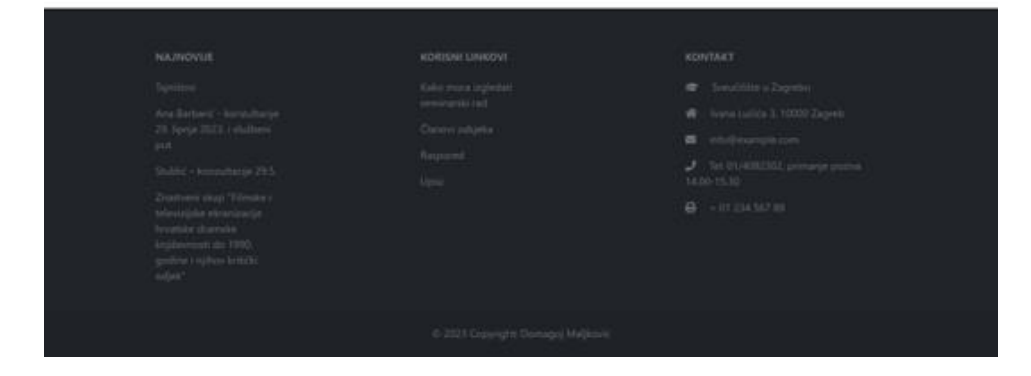

*Slika 17: Naslovna stranica*

#### <span id="page-38-0"></span>5.3.2. Obavijesti

Ispod navigacijske trake se nalaze linkovi koji vode do prethodnih stranica. Ovi linkovi služe za navigaciju unatrag i omogućuju korisniku da se vrati na prethodne stranice bez potrebe za ponovnim korištenjem povratne tipke preglednika.

Nadalje, na podstranici "Obavijesti" nalazi se lista obavijesti. Svaka obavijest predstavljena je kao stavka na listi i sadrži naslov, datum i kratak sažetak obavijesti. Kada korisnik prijeđe mišem preko bilo koje obavijesti, dolazi do efekta "hovera" koji mijenja boju pozadine. Obavijesti su preuzeti s originalne stranice Odsjeka. Stranica 18 prikazuje podstranicu "Obavijesti".

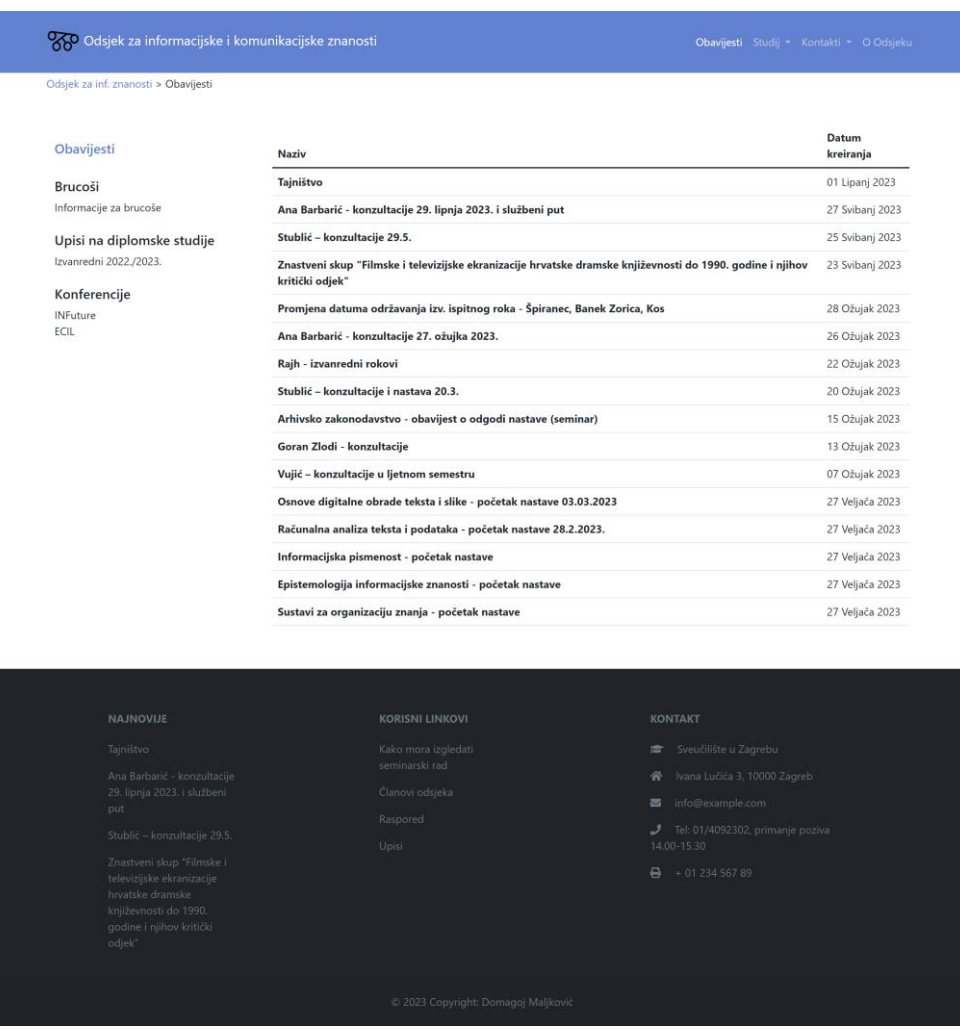

<span id="page-38-1"></span>*Slika 18: Obavijesti*

#### <span id="page-39-0"></span>5.3.3. Kontakti

Podstranica "Kontakti" jednostavno prikazuje kontakt tajništva, pročelnika, ISVU koordinatora i Web administratora.

#### <span id="page-39-1"></span>5.3.4. O odsjeku

Stranica "O odsjeku" predstavlja informativni dio web stranice. Na vrhu stranice nalaze se kontakti. Ispod kontakata nalazi se sekcija sa šest kartica koje pružaju ključne informacije o Odsjeku. Svaka kartica predstavlja određenu tematsku cjelinu i daje sažeti pregled te teme. Kartice obuhvaćaju sljedeća područja: "Povijest", "Članovi", "Znanstvena djelatnost", "Alumni", "Suradnja" i "Katedre".

Svaka kartica sadrži gumb "Pročitaj više", koji korisnika vodi na zasebnu stranicu s detaljnijim informacijama o odabranoj temi. Slika 19 prikazuje Podstranica "O odsjeku".

<span id="page-40-0"></span>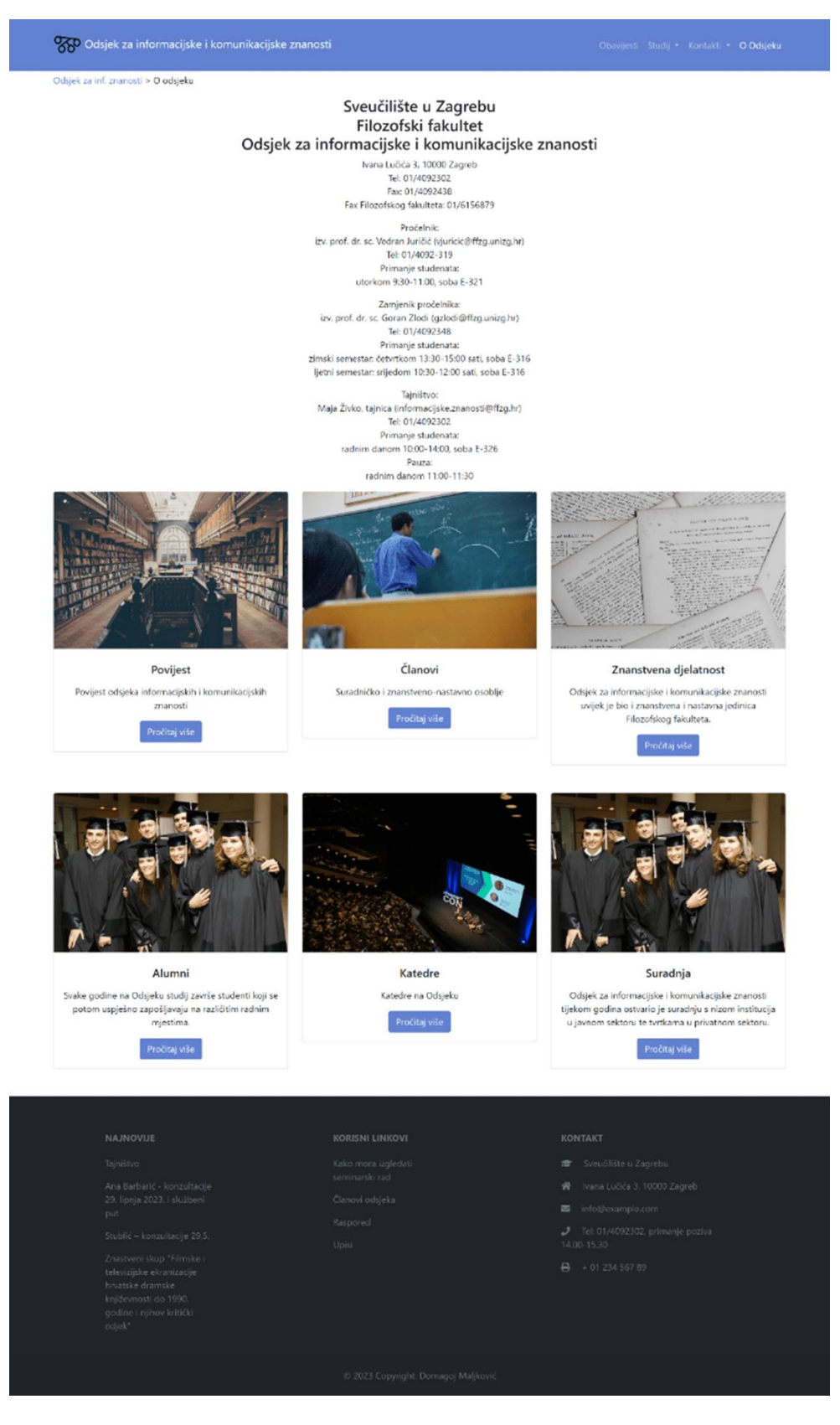

*Slika 19: Podstranica "O odsjeku"*

#### <span id="page-41-0"></span>5.3.5. Responzivnost

Responzivnost je ključna karakteristika modernih web stranica. Bootstrap pruža moćne alate za lako postizanje responzivnog dizajna. Responzivnost u Bootstrapu omogućuje da se web stranica automatski prilagođava različitim veličinama zaslona, poput računalnih monitora, tableta ili mobilnih uređaja.

Bootstrap koristi tzv. "grid sustav" koji se sastoji od 12 kolona. Ove kolone se zatim raspoređuju unutar redova kako bi se stvorio fleksibilan raspored elemenata na stranici. Koristeći klasne atribute možemo odrediti koliko kolona će svaki element zauzeti na različitim veličinama zaslona. Na primjer, možemo postaviti da određeni element zauzme 6 kolona na velikim zaslonima, 12 kolona na srednje velikim zaslonima i 12 kolona na malim zaslonima. Ovaj pristup omogućuje da se elementi pravilno prikažu na različitim uređajima, bez obzira na veličinu zaslona.

Bootstrap također pruža skup predložaka (eng. *breakpoints*) koji definiraju različite veličine zaslona. Na primjer, možemo koristiti predložak "sm" za male zaslone, "md" za srednje zaslone, "Ig" za velike zaslone i "xl" za izuzetno velike zaslone. Kombinirajući ove predloške s klasama za kolone, možemo precizno kontrolirati kako će se elementi prikazivati na različitim veličinama zaslona.

Osim prilagodbe rasporeda elemenata, Bootstrap također pruža različite klasne atribute i komponente koje se mogu koristiti za prilagođavanje izgleda i ponašanja elemenata na različitim uređajima. Na primjer, možemo koristiti klasu "d-none" za skrivanje određenog elementa na određenim veličinama zaslona (koja je korištena za sakrivanje naslova stranice na navigacijskoj traci na manjim zaslonima), ili klasu "textcenter" za centriranje teksta na sredini ekrana na mobilnim uređajima (Bootstrap, n.d.). Slika 20 prikazuje projektnu stranicu na mobilnom uređaju.

35

<span id="page-42-0"></span>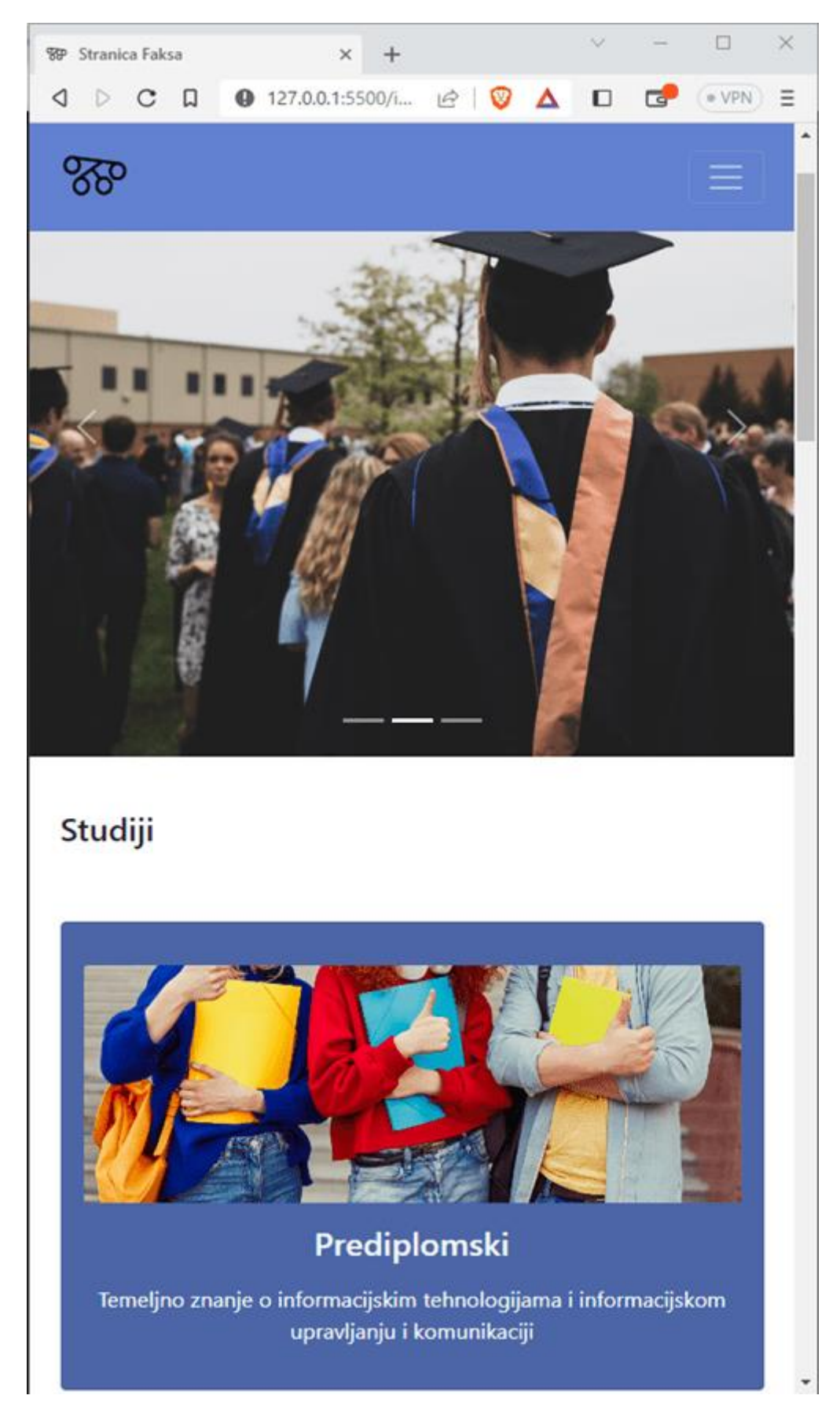

*Slika 20: Primjer responzivnosti na naslovnoj stranici*

## <span id="page-43-0"></span>5.4. Izrada stranice u Webflowu

U procesu izrade stranice u Webflowu, nastojalo se stvoriti što sličniju stranicu koja je prethodno kodirana ručno. Koristeći alate i mogućnosti koje pruža Webflow, cilj je bio postići isti izgled, raspored i funkcionalnost kao i kodirana verzija stranice.

Webflow omogućuje izradu stranice koristeći vizualni sučelje, gdje možemo jednostavno povlačiti i spuštati elemente na mjesto i oblikovati ih po želji. Svojstva i stilovi elemenata mogu se lako prilagoditi putem sučelja Webflowa, bez potrebe za pisanjem CSS koda. Ovo olakšava brzo eksperimentiranje s izgledom i stilom stranice.

Webflow ima određena ograničenja u besplatnom planu. U besplatnom planu korisnici mogu izraditi samo dvije stranice. S obzirom na tu ograničenost, za ovaj projekt je napravljena samo naslovna stranica i stranica "O odsjeku".

Klase su ključni elementi organizacije i stiliziranja elemenata. Kako bi se elementu dodijelila klasa, jednostavno se odabere element i unese ime klase u polje "Class" na desnoj strani sučelja. Može se dodijeliti jedinstvena klasa ili koristiti već definirana u stilovima web stranice. Klase omogućuju ponovnu upotrebu stilova na različitim elementima.

Komponente su modularni elementi koji omogućuju brzo stvaranje i ponovnu upotrebu dizajna. Mogu biti primijenjene na bilo koju stranicu, pružajući dosljednost i olakšavaju održavanje dizajna. Na projektnoj stranici su korišten isti navbar i footer na obje stranice. Slika 21 prikazuje stranicu izrađenu u Webflowu.

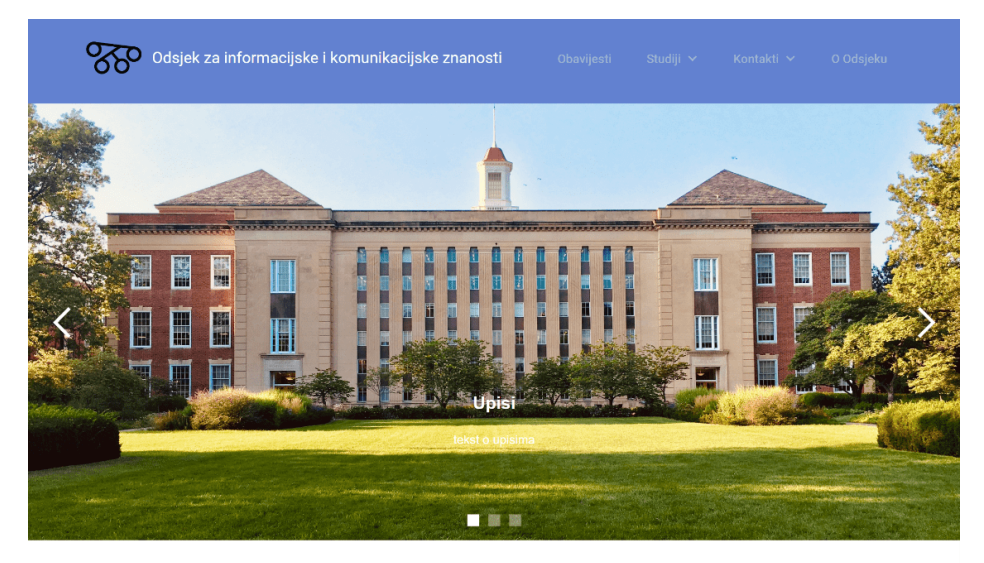

**Studiji** 

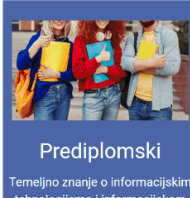

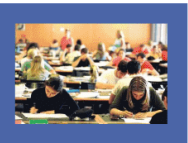

Diplomski

Arhivistika Armvistika<br>Bibliotekarstvo<br>prmatika-nastavnički<br>muzeologija

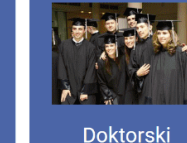

Izvanredni

Ovaj studij prilagođen je radnim<br>obavezama polaznika, nudeći<br>fleksibilnost u organizaciji studija<br>pružajući im priliku za daljnji<br>akademski razvoj.

#### Obavijesti i novosti

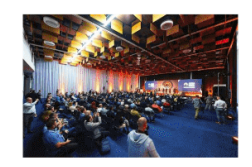

#### **INFuture**

The Future of Information Sciences (INFuture) je međunarodna konferencija koju organizira Odsjek i koja je namijenjena znanstvenicima i stručnjacima u polju informacijskih i komunikacijskih znanosti.

Najviši stupanj znanstvenoga<br>usavršavanja iz područja, a<br>usmjeren je osposobljavanju za<br>ijsloženije znanstvenoistraživač<br>i stručne poslove.

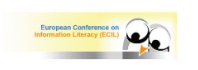

#### **ECIL**

Europska konferencija o informacijskoj pismenosti - European Conference on Information Literacy (ECIL) serija je<br>konferencija koju organiziraju Odsjek za upravljanje informacijama Sveučilišta Hacettepe iz Ankare, Odsjek za informacijsku pismenost (InLitAs).

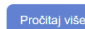

<span id="page-44-0"></span>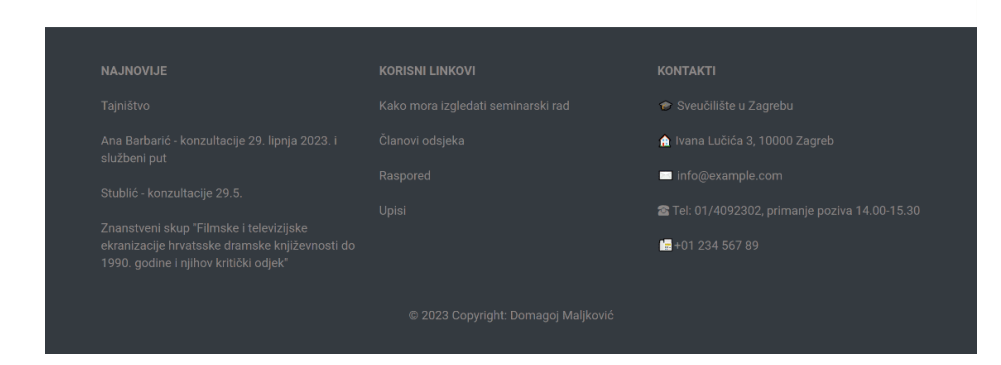

*Slika 21: Naslovna stranica izrađena u Webflowu*

## <span id="page-45-0"></span>5.5. Usporedba

Ručno kodiranje i izrada stranice putem alata poput Webflowa imaju značajne razlike i prednosti. Bit će uspoređeni prema pet kriterija:

- 1. Složenost i prilagodljivost: Ručno kodiranje omogućava potpunu kontrolu nad dizajnom i funkcionalnošću stranice. Može se prilagoditi svaki aspekt stranice prema svojim specifičnim zahtjevima. S druge strane, Webflow pruža vizualno sučelje za izradu stranica, što je jednostavnije za korisnike bez naprednih vještina kodiranja. Međutim, prilagodljivost u Webflowu može biti ograničena jer su postavljene granice unutar samog alata.
- 2. Brzina izrade: Webflow omogućava bržu izradu stranica jer korisnici mogu povlačiti i ispuštati elemente te postavljati interakcije putem vizualnog sučelja. Kodiranje stranice ručno je uglavnom sporiji proces, zato što je potrebno svaku liniju koda ručno pisati. Brzina izrade stranica može ovisiti o razini znanja i iskustvu osobe koja je uključena u proces.
- 3. Tehnička podrška: Webflow pruža tehničku podršku i redovito ažurira alat, što olakšava korisnicima rješavanje problema i ispravljanje grešaka. Kodiranje stranice ručno može zahtijevati više istraživanja i rješavanja problema samostalno.
- 4. Fleksibilnost: Ručno kodiranje omogućava veću fleksibilnost jer programeri mogu implementirati složenije funkcionalnosti i prilagoditi svaki detalj prema potrebama projekta. Webflow, s druge strane, ima određene ograničenja u pogledu prilagodbe, posebno za napredne funkcionalnosti.
- 5. Cijena: Webflow je komercijalan alat, s različitim planovima i pretplatama. Ručno kodiranje ne zahtijeva dodatne troškove jer korisnik samostalno izrađuje stranicu.

# <span id="page-46-0"></span>6. Zaključak

U ovom radu su istražena i uspoređena dva pristupa izrade web stranica: ručno kodiranje i izrada putem alata Webflow. Oba pristupa imaju svoje prednosti i nedostatke te su namijenjeni različitim vrstama korisnika, ovisno o njihovim potrebama i vještinama.

Kodiranje stranice ručno pruža programerima veću kontrolu nad dizajnom i funkcionalnošću stranice. Oni mogu potpuno prilagoditi svaki aspekt stranice prema svojim specifičnim zahtjevima. Ručno kodiranje zahtijeva napredno znanje HTML-a, CSS-a i JavaScripta, kao i razumijevanje web standarda i tehnologija. Ovaj pristup je često preferiran za složenije projekte koji zahtijevaju visoku razinu prilagodbe i interakcija.

S druge strane, izrada stranice putem Webflowa omogućava korisnicima koji nemaju napredno znanje kodiranja da brzo i jednostavno stvore funkcionalne web stranice. Webflow je alat koji pruža vizualno sučelje za izradu i uređivanje stranica, s mogućnošću povlačenja i ispuštanja elemenata te postavljanja interakcija. Ovaj pristup je posebno prikladan za manje složene projekte ili za one koji žele brzo stvoriti funkcionalnu web stranicu bez potrebe za dubljim razumijevanjem kodiranja.

## <span id="page-47-0"></span>7. Literatura

Bootstrap, n.d. [Mrežno] Dostupno na: https://getbootstrap.com/ [Pristupljeno: 24. svibnja 2023]. docs, M., n.d. *MDN docs: An overview of HTTP.* [Mrežno] Dostupno na: https://developer.mozilla.org/en-US/docs/Web/HTTP/Overview [Pristupljeno: 28. lipnja 2023.]. Duckett, J., 2021.. *How websites are created.* [Mrežno] Dostupno na: https://wtf.tw/ref/duckett.pdf [Pristupljeno: 6. lipnja 2023.]. Geldart, M., 2022.. *WebsiteBuilderInsider: What Is FigJam vs Figma?.* [Mrežno] Dostupno na: https://www.websitebuilderinsider.com/what-is-figjam-vs-figma/ [Pristupljeno: 24. lipnja 2023.]. Kopf, B., n.d. *Toptal: The Power of Figma as a Design Tool.* [Mrežno] Dostupno na: https://www.toptal.com/designers/ui/figma-design-tool [Pristupljeno: 23. lipnja 2023.]. Maiorca, D., n.d. *What Is Figma and What Is It Used For?: Make Use Of.* [Mrežno] Dostupno na: https://www.makeuseof.com/what-is-figma-used-for/ [Pristupljeno: 15. lipnja 2023.]. MDN, n.d. *MDN Web Docs.* [Mrežno] Dostupno na: https://developer.mozilla.org/en-US/docs/Web/HTTP [Pristupljeno: 9. svibnja 2023.]. Nibusinessinfo, n.d. *Content management systems.* [Mrežno] Dostupno na: https://www.nibusinessinfo.co.uk/content/advantages-using-contentmanagement-system [Pristupljeno: 11. lipnja 2023.]. PCchip, 2019.. *PCchip: Što je "Lorem Ipsum" tekst i što on znači?.* [Mrežno]

Dostupno na: https://pcchip.hr/ostalo/zanimljivosti/sto-je-lorem-ipsum-tekst-i-sto-on-

# znaci/ [Pristupljeno: 24. lipnja 2023.]. Softwise, n.d. [Mrežno] Dostupno na: https://www.softwise.hr/hr\_HR/blog/sto-je-cms [Pristupljeno: 31. svibnja 2023.]. Virtualna-tvornica, n.d. *Što je CMS.* [Mrežno]

Dostupno na: https://www.virtualna-tvornica.com/sto-je-cms/

[Pristupljeno: 12. lipnja 2023.].

W3C, W., n.d. *HTML-Living Standard.* [Mrežno]

Dostupno na: https://html.spec.whatwg.org/

[Pristupljeno: 16. travnja 2023].

w3schools, n.d. *w3schools.* [Mrežno]

Dostupno na: https://www.w3schools.com/js/

[Pristupljeno: 6. lipnja 2023.].

Webflow, n.d. [Mrežno]

Dostupno na: https://webflow.com/?r=0

[Pristupljeno: 12. lipnja 2023.].

Wikipedia, n.d. *Content management system.* [Mrežno]

Dostupno na: https://en.wikipedia.org/wiki/Content\_management\_system

[Pristupljeno: 11. lipnja 2023.].

Wikipedia, n.d. *HTML.* [Mrežno]

Dostupno na: //hr.wikipedia.org/w/index.php?title=HTML&oldid=6535427

[Pristupljeno: 16. travnja 2023].

Wikipedia, n.d. *IP broj.* [Mrežno]

[Pristupljeno: 14. lipnja 2023.].

Wikipedia, n.d. *JavaScript.* [Mrežno]

Dostupno na: https://en.wikipedia.org/wiki/JavaScript

[Pristupljeno: 24. svibnja 2023].

Wikipedia, n.d. *MySQL.* [Mrežno]

Dostupno na: https://hr.wikipedia.org/wiki/MySQL

[Pristupljeno: 6. lipnja 2023.].

Wikipedia, n.d. *Website wireframe.* [Mrežno]

Dostupno na: https://en.wikipedia.org/wiki/Website\_wireframe

[Pristupljeno: 24. lipnja 2023.].

Wordpress, n.d. *About Wordpress.* [Mrežno]

Dostupno na: https://wordpress.org/documentation/article/learn-about-wordpress-

and-version-history/

[Pristupljeno: 19. lipnja 2023.].

# <span id="page-50-0"></span>Popis slika

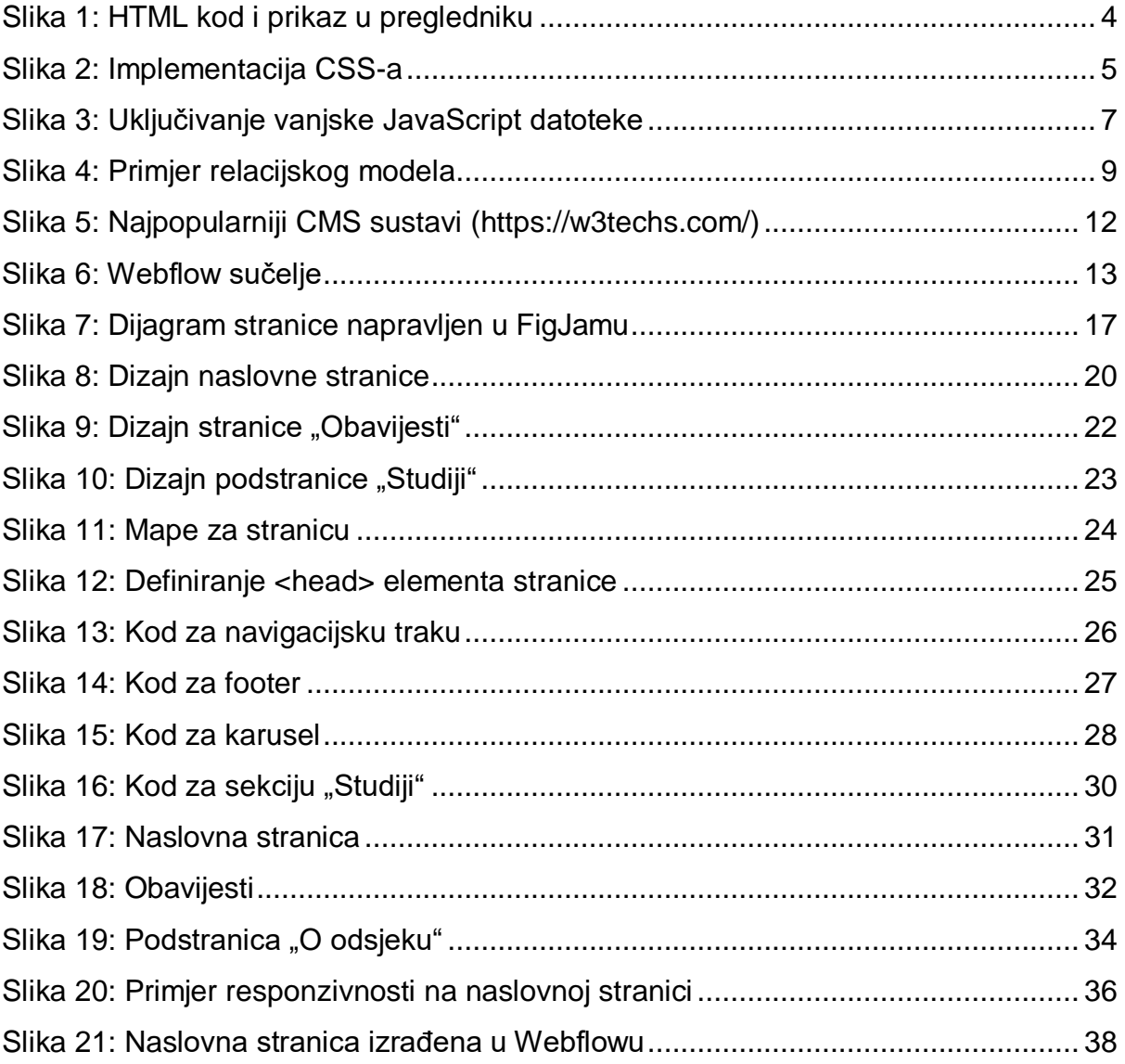

# **Usporedba izrade web stranice korištenjem platforme Webflow i ručne izrade s HTML-om, CSSom i JavaScriptom**

## **Sažetak**

Ovaj rad se bavi usporedbom izrade web stranica putem tradicionalnog kodiranja HTML-om, CSS-om i JavaScriptom te izrade web stranica korištenjem alata Webflow koji omogućava vizualnu izradu web stranica. Cilj je bio istražiti prednosti, nedostatke i razlike između ova dva pristupa te utvrditi koji je najprikladniji za određene situacije. U prvom dijelu rada dan je uvod u web tehnologije kao temelj za izradu web stranica. Nakon toga, rad se fokusira na CMS-ove i njihovu važnost u poslovnom okruženju. Dio rada posvećen je alatima za dizajn, s posebnim naglaskom na platformu Figma pomoću koje je dizajnirana projektna web stranica. U praktičnom dijelu rada izrađene su web stranice koristeći oba pristupa – tradicionalno kodiranje i Webflow alat.

**Ključne riječi**: razvoj web stranica, Webflow, web dizajn, CMS, usporedba web stranica

# **Comparison of Website Development using the Webflow Platform and Manual Coding with HTML, CSS and JavaScript**

## **Abstract**

This thesis deals with the comparison of creating websites through traditional coding with HTML, CSS and JavaScript and creating websites using the Webflow tool, which enables the visual creation of websites. The aim was to explore the advantages, disadvantages and differences between these two approaches and to determine which one is most suitable for certain situations. In the first part of this thesis, an introduction to web technologies is given as a basis for creating websites. After that, the thesis focuses on CMSs and their importance in the business environment. A part of the thesis is dedicated to design tools, with a special emphasis on the Figma platform, which was used to design the project website. In the practical part of the thesis, websites were created using both approaches – traditional coding and the Webflow tool.

**Keywords**: website development, Webflow, web design, CMS, website comparison